### IEMS5730 & IERG4330

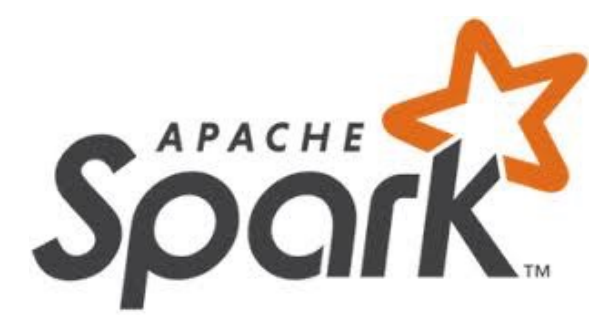

## Big Graph Analytics

Prof. Wing C. Lau Department of Information Engineering wclau@ie.cuhk.edu.hk

### Acknowledgements

#### These slides are adapted from the following sources:

- **n Matei Zaharia, "Spark 2.0," Spark Summit East Keynote, Feb 2016.**
- **n Reynold Xin, "The Future of Real-Time in Spark," Spark Summit East Keynote, Feb 2016.**
- <sup>n</sup> Michael Armburst, "Structuring Spark: SQL, DataFrames, DataSets, and Streaming," Spark Summit East Keynote, Feb 2016.
- **n Ankur Dave, "GraphFrames: Graph Queries in Spark SQL," Spark Summit East, Feb 2016.**
- <sup>n</sup> Michael Armburst, "Spark DataFrames: Simple and Fast Analytics on Structured Data," Spark Summit Amsterdam, Oct 2015.
- n Michael Armburst et al, "Spark SQL: Relational Data Processing in Spark," SIGMOD 2015.
- n Michael Armburst, "Spark SQL Deep Dive," Melbourne Spark Meetup, June 2015.
- **Reynold Xin, "Spark," Stanford CS347 Guest Lecture, May 2015.**
- **DEDET Art Act To Spary Apache Spark MLIIb's past trajectory and new directions," Spark Summit Jun 2017.**
- **DEDETA IN APACT AT A JOSEPH K. Bradley, "Distributed ML in Apache Spark," NYC Spark MeetUp, June 2016.**
- n Ankur Dave, "GraphFrames: Graph Queries in Apache Spark SQL," Spark Summit, June 2016.
- **DEDETA K. Bradley, "GraphFrames: DataFrame-based graphs for Apache Spark," NYC Spark MeetUp, April 2016.**
- **DEDET Arror Controllers**, "Practical Machine Learning Pipelines with MLIib," Spark Summit East, March 2015.
- **DEDETA K. Bradley, "Spark DataFrames and ML Pipelines," MLconf Seattle, May 2015.**
- **n** Ameet Talwalkar, "MLlib: Spark's Machine Learning Library," AMPCamps 5, Nov. 2014.
- <sup>n</sup> Shivaram Venkataraman, Zongheng Yang, "SparkR: Enabling Interactive Data Science at Scale," AMPCamps 5, Nov. 2014.
- <sup>n</sup> Tathagata Das, "Spark Streaming: Large-scale near-real-time stream processing," O'Reilly Strata Conference, 2013.
- **DEDEPTE CONCORDER 12 In Analytics on Spark," AMPCAMP 3, 2013.**
- **Jules Damji, "Jumpstart on Apache Spark 2.X with Databricks," Spark Sat. Meetup Workshop, Jul 2017.**
- Sameer Agarwal, "What's new in Apache Spark 2.3," Spark+AI Summit, June 2018.
- Reynold Xin, Spark+AI Summit Europe, 2018.
- **Hyukin Kwon of Hortonworks, "What's New in Spark 2.3 and Spark 2.4," Oct 2018.**
- **n** Matel Zaharia, "MLflow: Accelerating the End-to-End ML Lifecycle," Nov. 2018.
- **Jules Damji, "MLflow: Platform for Complete Machine Learning Lifecycle," PyData, Jan 2019.**
- All copyrights belong to the original authors of the materials.

### Major Modules in Spark

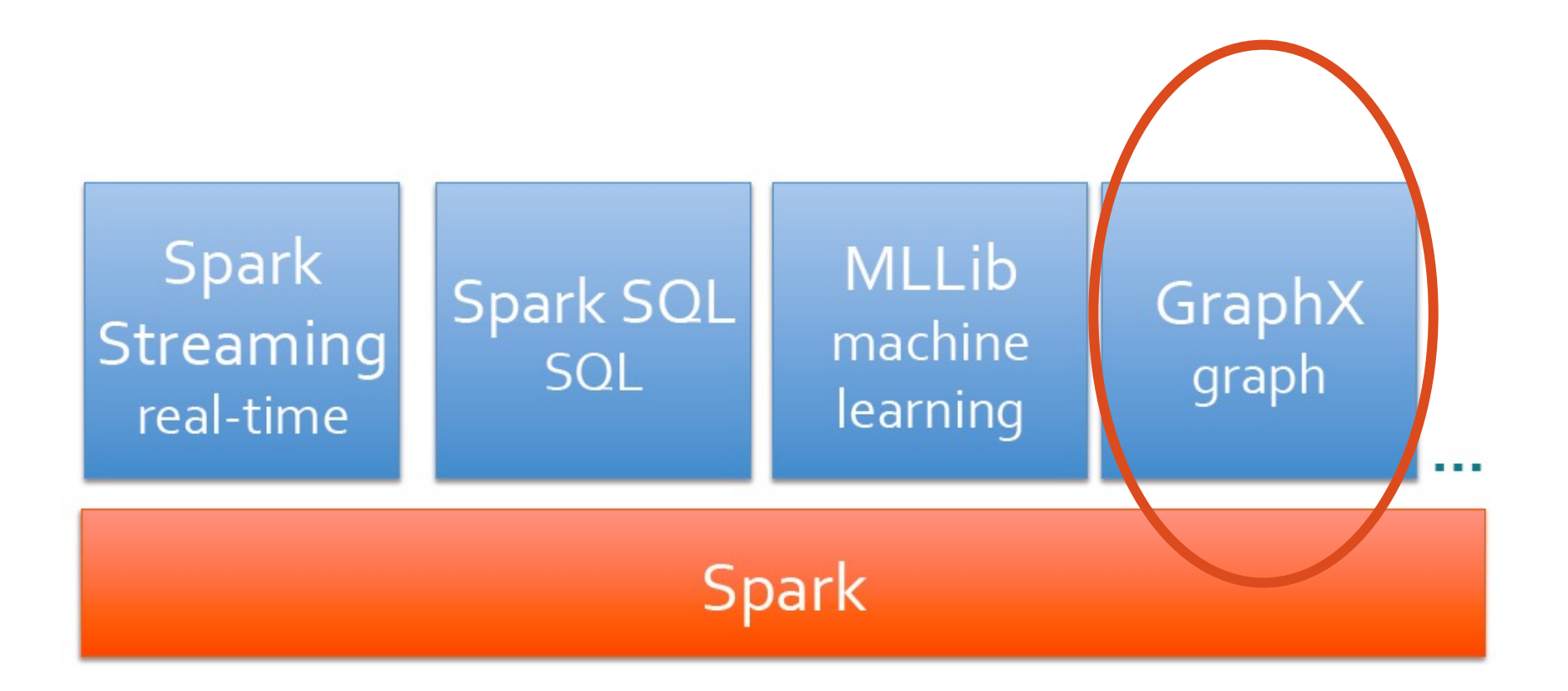

GraphX: *Unifying Data-Parallel and Graph-Parallel Analytics* 

# Graphs are Central to Analytics

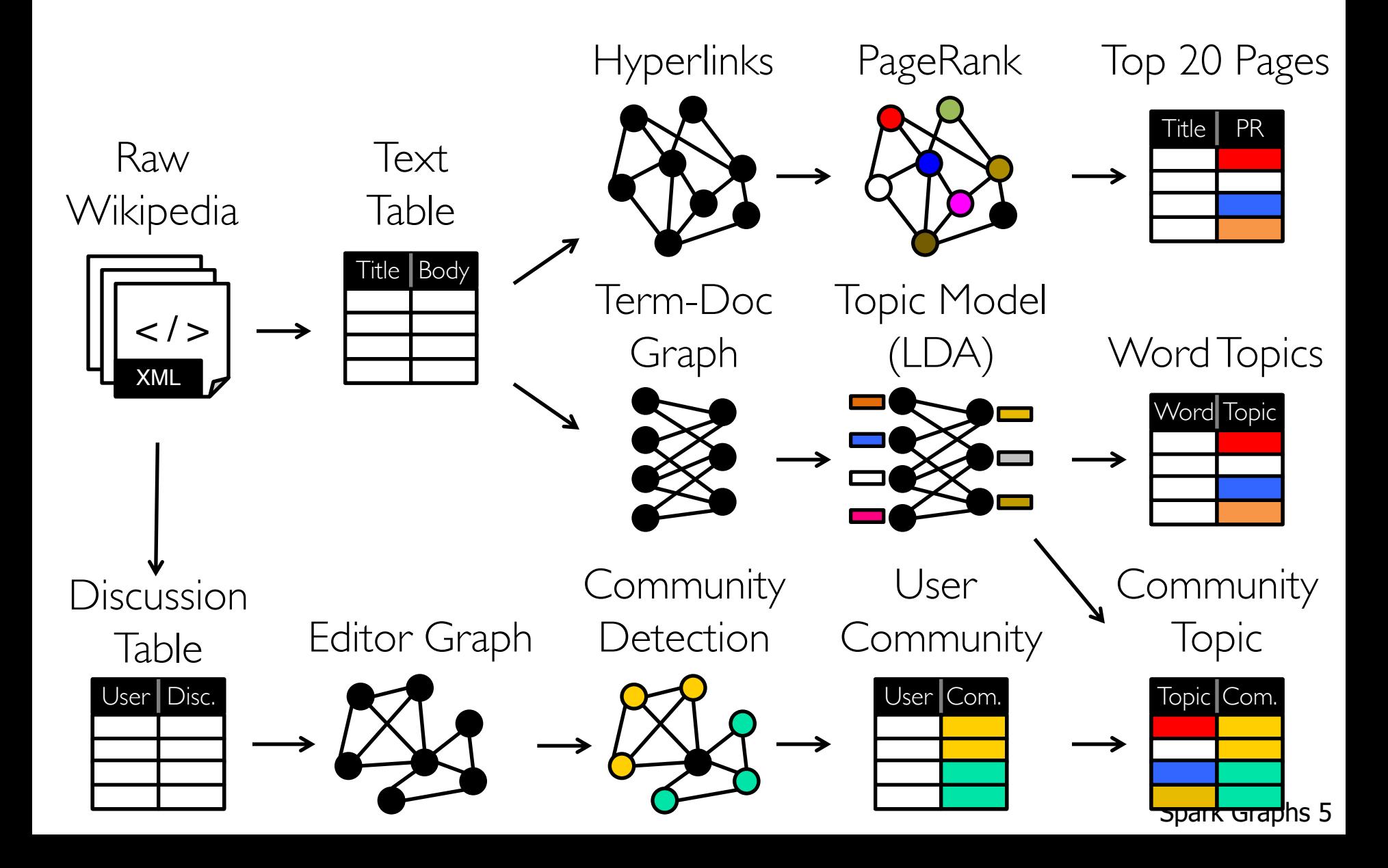

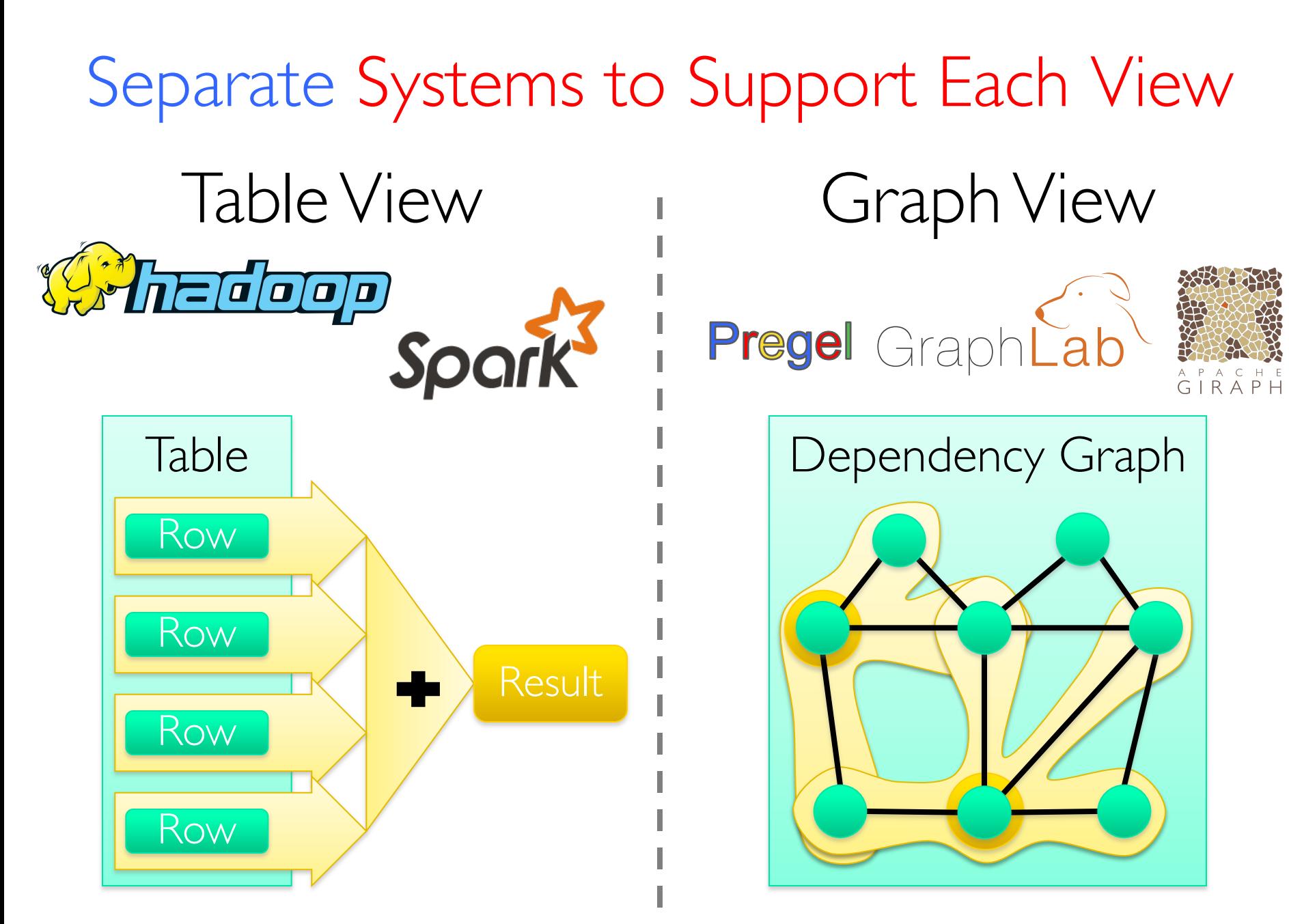

# Inefficient

Expensive data movement and duplication across the network and file system

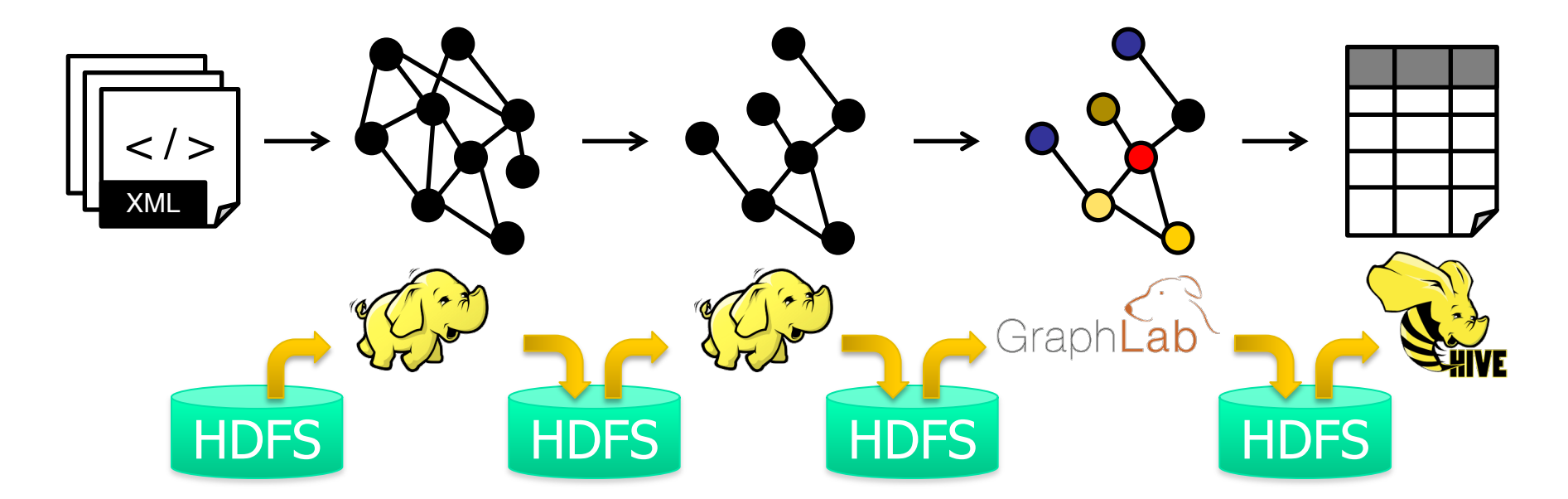

Limited reuse internal data-structures across stages

Tables and Graphs are composable views of the same physical data

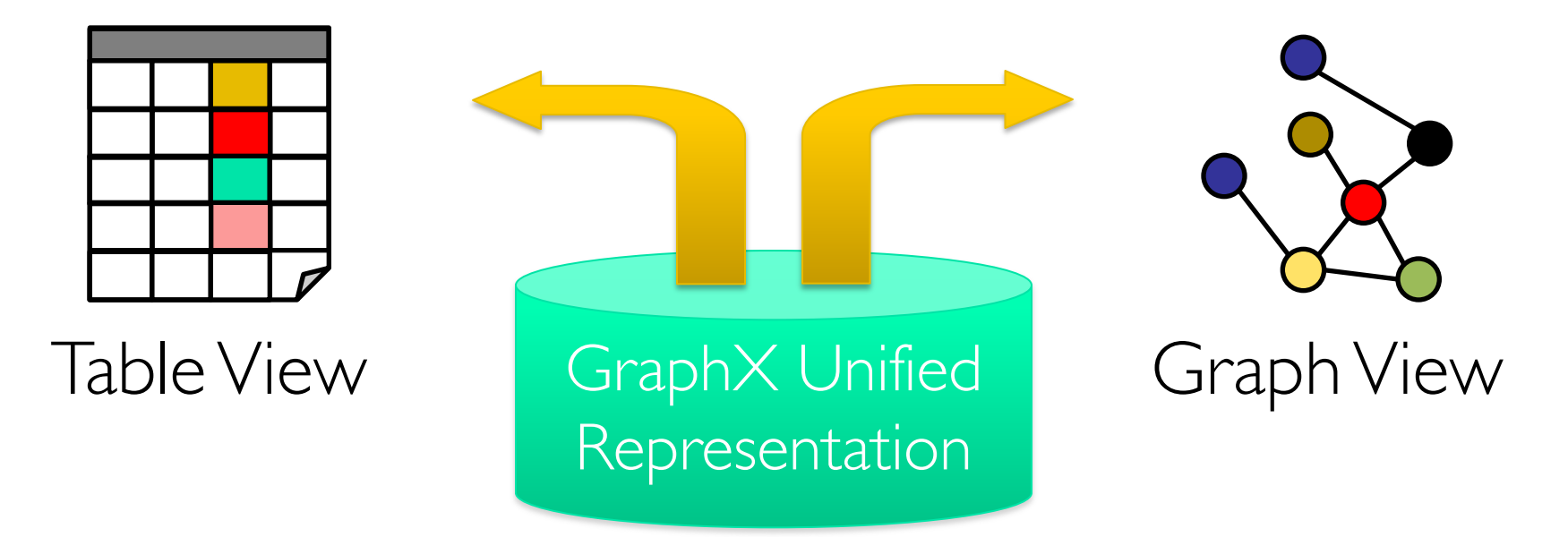

Each view has its own operators that exploit the semantics of the view to achieve efficient execution

### A Small Pipeline in GraphX

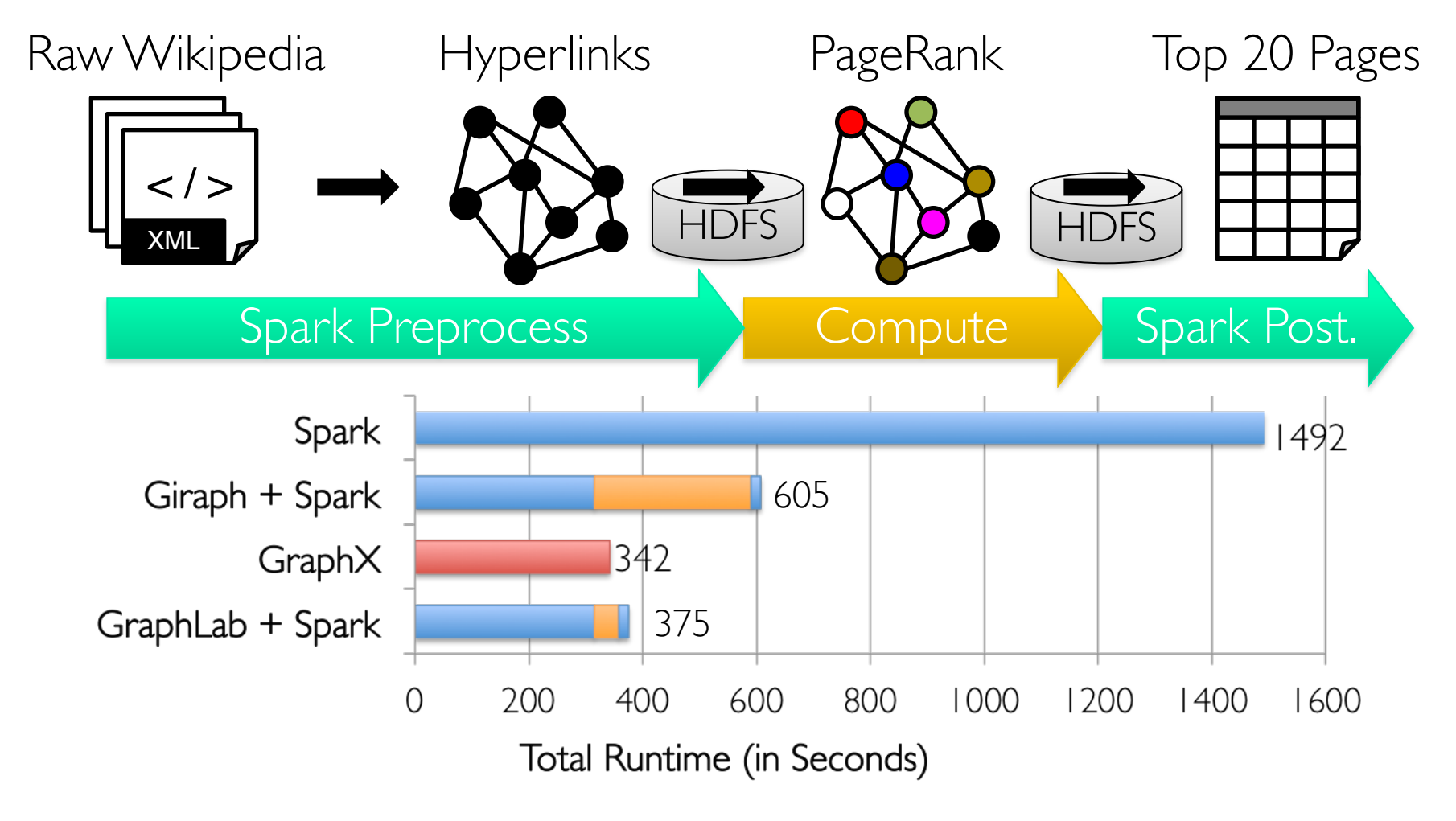

Spark Graphs 9 Timed end-to-end GraphX is *faster* than GraphLab

# The GraphX API

# Property Graphs

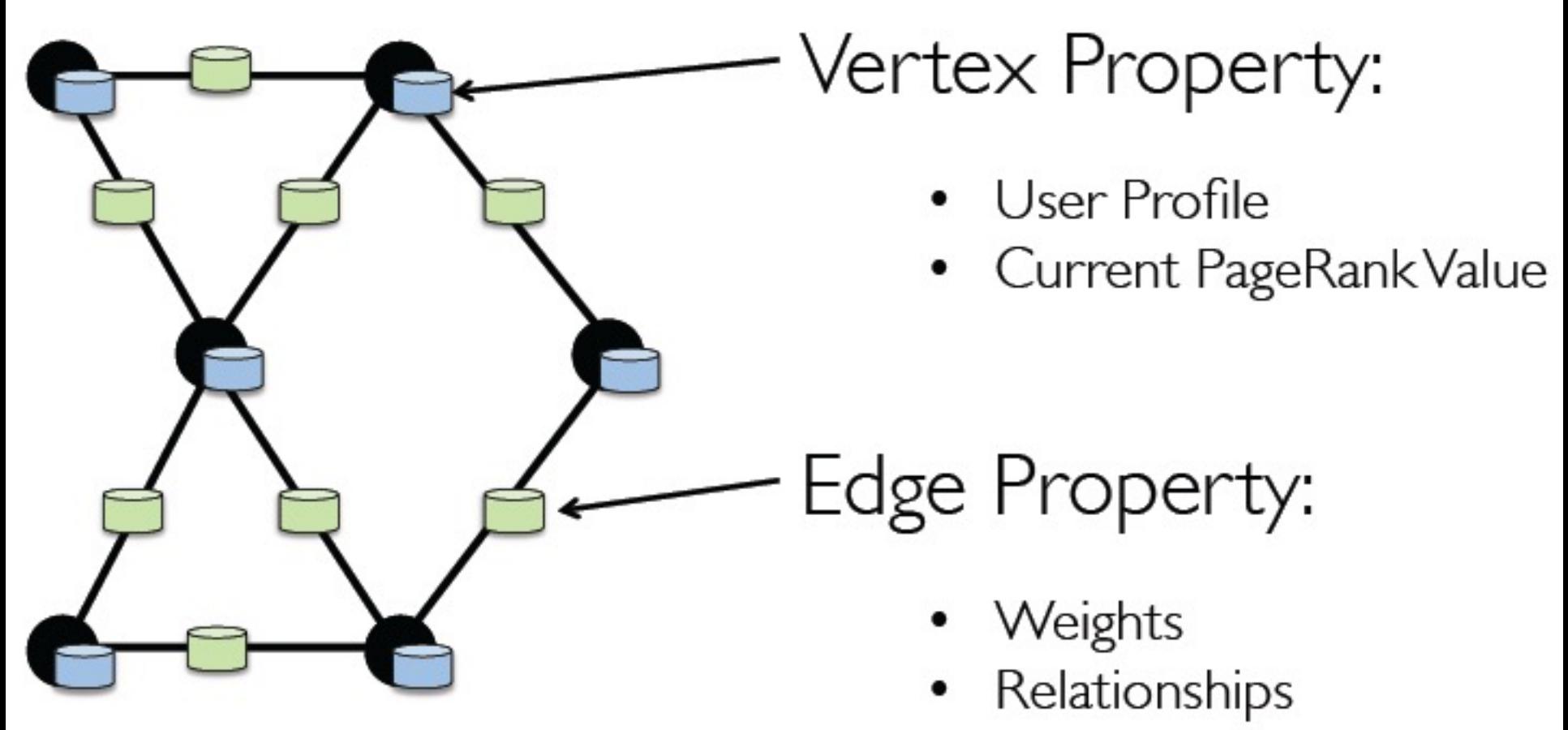

Timestamps

## View a Graph as a Table

## Property Graph

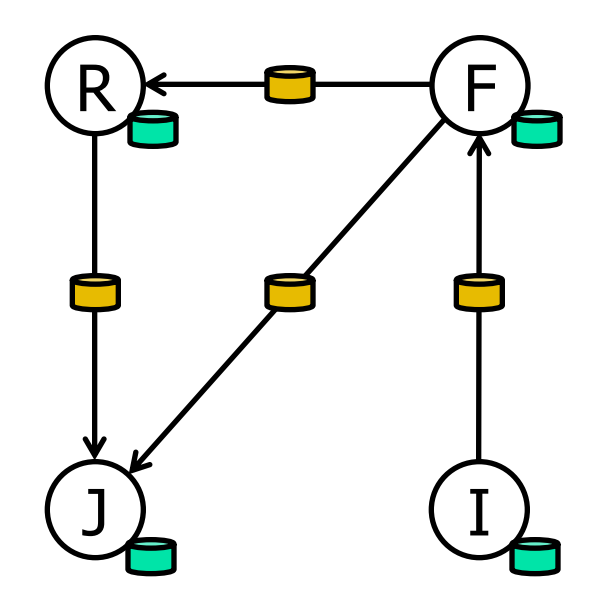

### Vertex Property Table

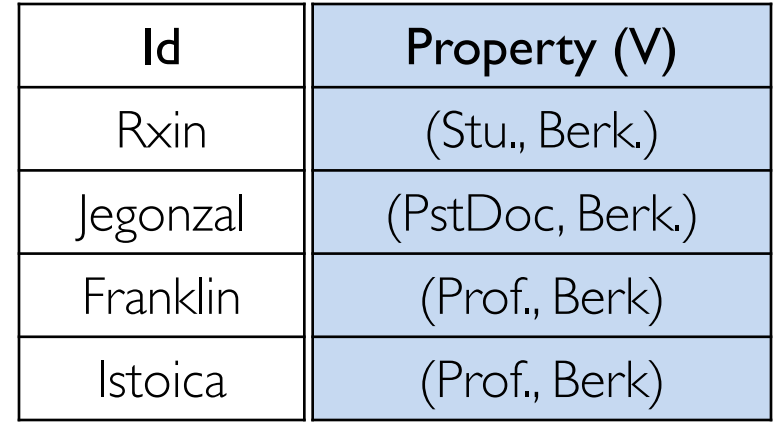

### Edge Property Table

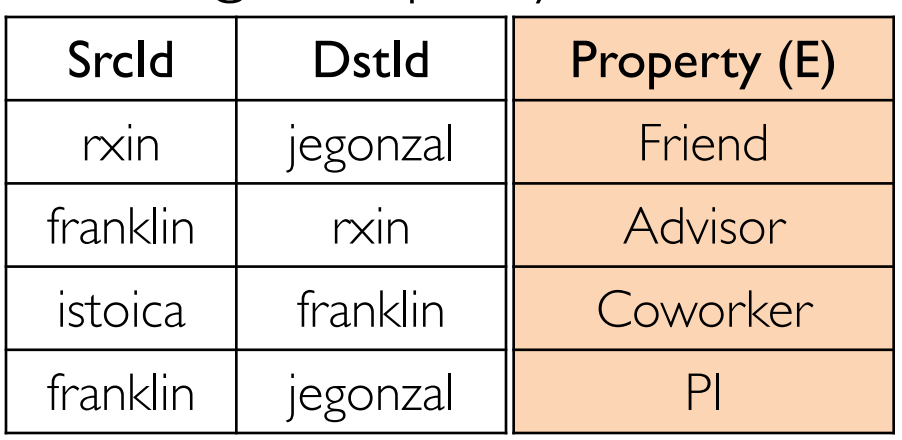

Distributed Graphs as Tables (RDDs)

Property Graph

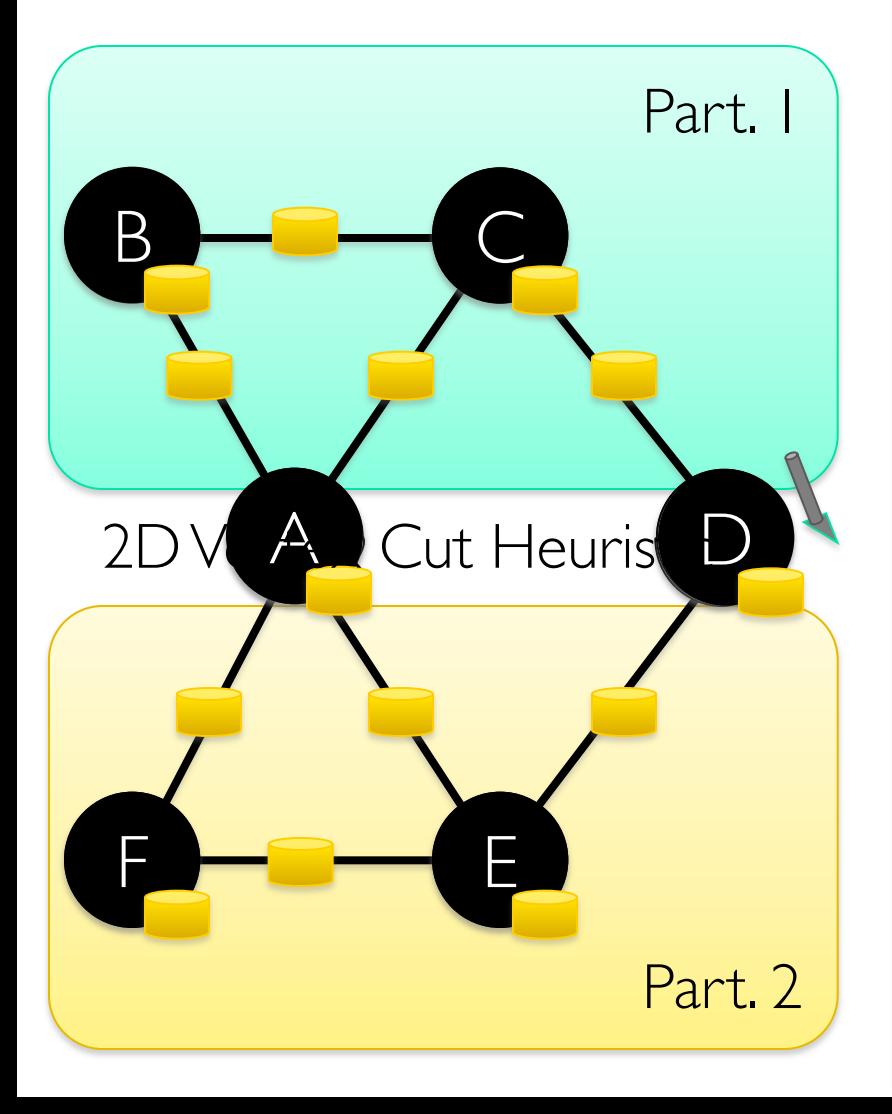

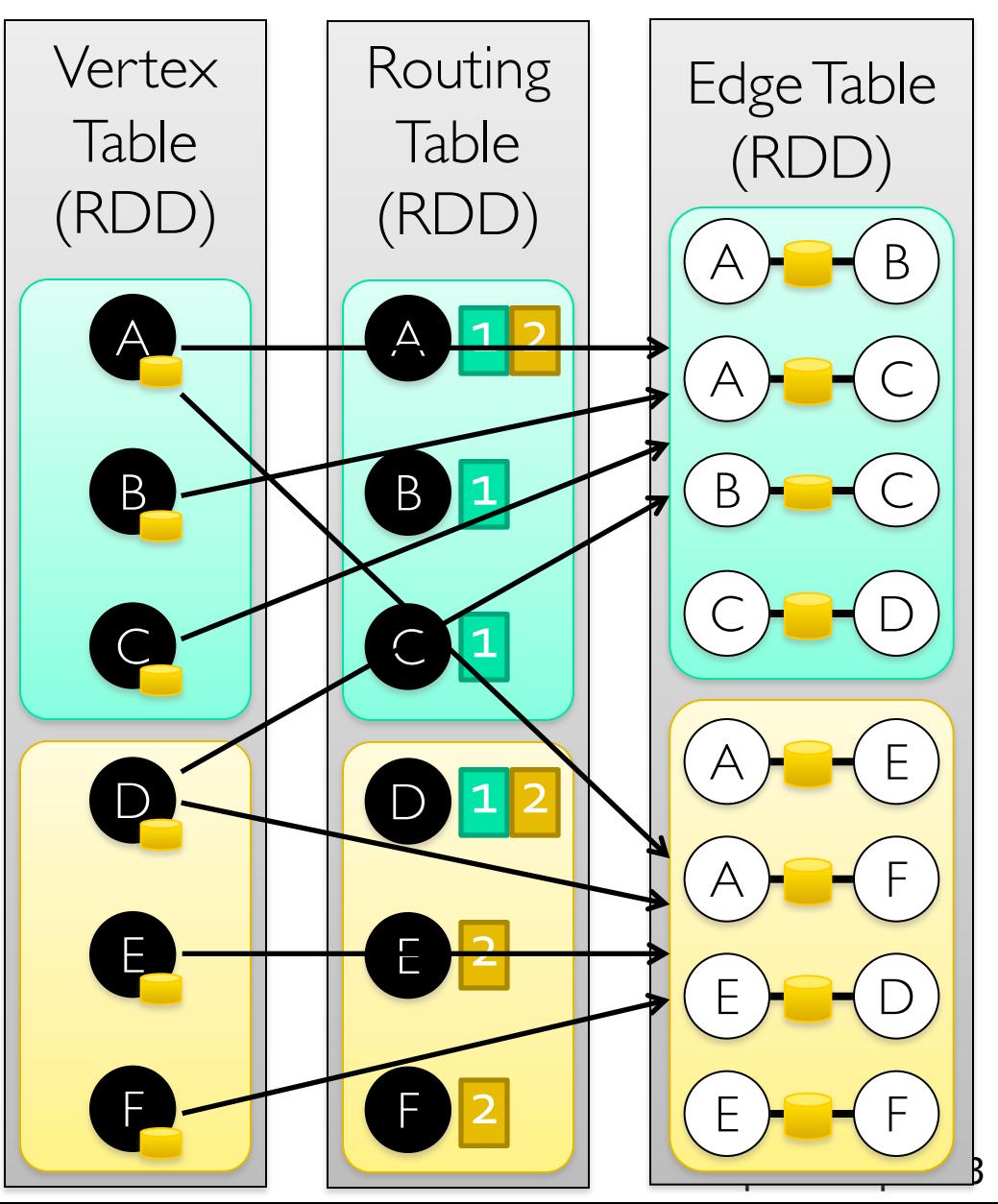

### Table Operators

■Table (RDD) operators are inherited from Spark:

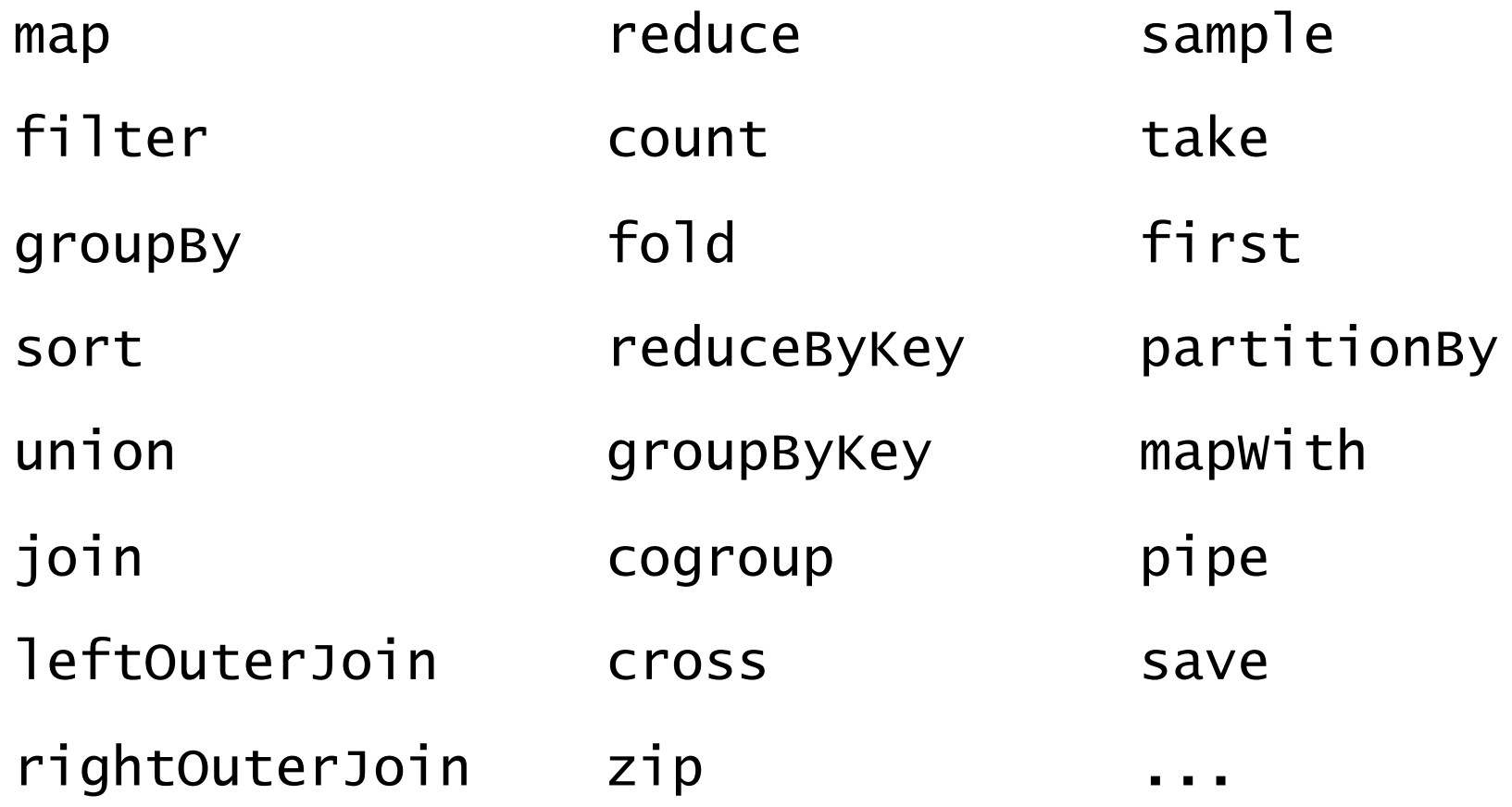

# Creating a Graph (Scala)

```
type Vertext{Id} = Long
val vertices: RDD[ (VertexId, String)] =
  sc.parallelize(List(
    (1L, "Alice"),(2L, "Bob"),
    (3L, "Charlie"))class Edge[ED](
 val srcId: VertexId.
  val dstId: VertexId,
 val attr: ED)
val edges: RDD[Edge[String]] =
  sc.parallelize(List(
    Edge(1L, 2L, "coverker"),
    Edge(2L, 3L, "friend"))val graph = Graph(vertices, edges)
```
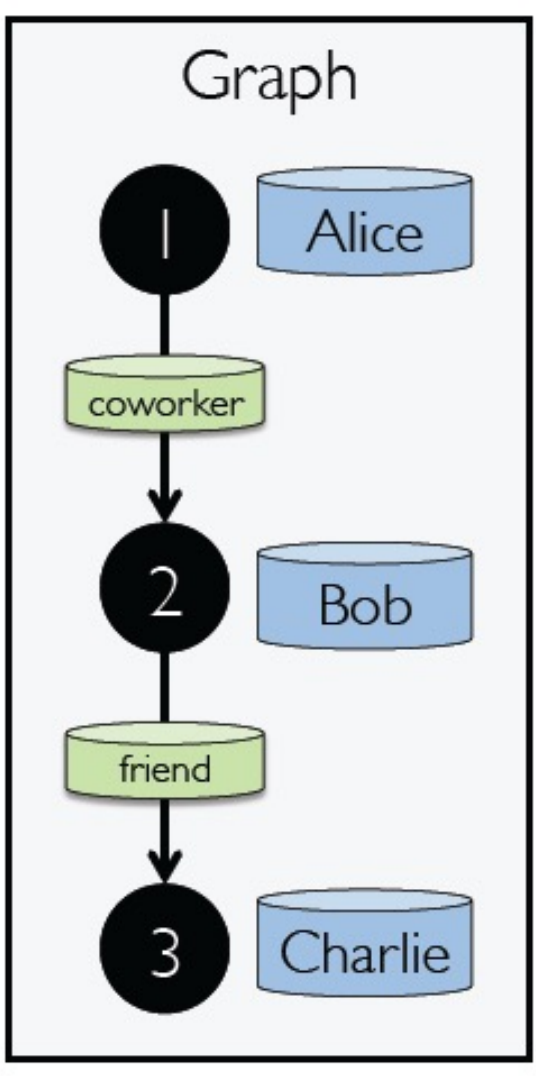

# Graph Operations (Scala)

```
/*\ Summary of the functionality in the property graph */\class Graph [VD, ED] {
 // Information about the Graph =========================
the first the first the control and the first the first that the first the con-
 val numEdges: Long
 val numVertices: Long
 val inDegrees: VertexRDD [Int]
 val outDegrees: VertexRDD [Int]
 val degrees: VertexRDD [Int]
 // Views of the graph as collections ===================
  val vertices: VertexRDD[VD]
 val edges: EdgeRDD [ED]
 val triplets: RDD [EdgeTriplet [VD, ED]]
 // Functions for caching graphs ========================
 def persist(newLevel: StorageLevel = StorageLevel.MEMORY_ONLY): Graph[VD, ED]
 def cache(): Graph [VD, ED]
 def unpersistVertices(blocking: Boolean = true): Graph[VD, ED]
 Spark Graphs 16
```
## Graph Operations (Scala)

```
// Transform vertex and edge attributes ============
def mapVertices [VD2] (map: (VertexID, VD) \implies VD2): Graph [VD2, ED]def mapEdges [ED2] (map: Edge [ED] \Rightarrow ED2): Graph [VD, ED2]def mapEdges [ED2] (map: (PartitionID, Iterator [Edge [ED]]) => Iterator [ED2]): Graph [VD
, ED2]
  def mapTriplets[ED2](map: EdgeTriplet[VD, ED] => ED2): Graph[VD, ED2]
  def mapTriplets[ED2](map: (PartitionID, Iterator[EdgeTriplet[VD, ED]]) => Iterator[E
D2]
    : Graph[VD, ED2]// Modify the graph structure ========
 def reverse: Graph [VD, ED]
  def subgraph(
      epred: EdgeTriplet [VD, ED] => Boolean = (x => true),
      vpred: (VertexID, VD) => Boolean = ((v, d) => true))
    : Graph[VD, ED]def mask[VD2, ED2] (other: Graph [VD2, ED2]): Graph [VD, ED]
  def groupEdges(merge: (ED, ED) \implies ED): Graph[VD, ED]
```

```
_____________
 def joinVertices[U](table: RDD[(VertexID, U)])(mapFunc: (VertexID, VD, U) => VD): Gr
aph [VD, ED]
 def outerJoinVertices[U, VD2](other: RDD[(VertexID, U)])
     (mapFunc: (VertexID, VD, Option[U]) => VD2)
   : Graph [VD2, ED]
 ---------------
 def collectNeighborIds(edgeDirection: EdgeDirection): VertexRDD[Array[VertexID]]
 def collectNeighbors(edgeDirection: EdgeDirection): VertexRDD[Array[(VertexID, VD)]]
 def aggregateMessages [Msg: ClassTag] (
    sendMsg: EdgeContext[VD, ED, Msg] => Unit,
    mergeMsg: (Msq, Msq) \implies Msg,
    tripletFields: TripletFields = TripletFields.All)
   : VertexRDD[A]
 ==============
 def pregel[A](initialMsg: A, maxIterations: Int, activeDirection: EdgeDirection)(
    vprog: (VertexID, VD, A) => VD,
    sendMsg: EdgeTriplet [VD, ED] => Iterator [(VertexID, A)],
    mergeMsg: (A, A) \Rightarrow A: Graph [VD, ED]
 =============
 def pageRank(tol: Double, resetProb: Double = 0.15): Graph[Double, Double]
 def connectedComponents(): Graph [VertexID, ED]
 def triangleCount(): Graph [Int, ED]
```
def stronglyConnectedComponents(numIter: Int): Graph [VertexID, ED]

# Built-in Algorithms (Scala)

// Continued from previous slide def pageRank(tol: Double): Graph[Double, Double] def triangleCount(): Graph[Int, ED] def connectedComponents(): Graph[VertexId, ED] // ...and more: org.apache.spark.graphx.lib

}

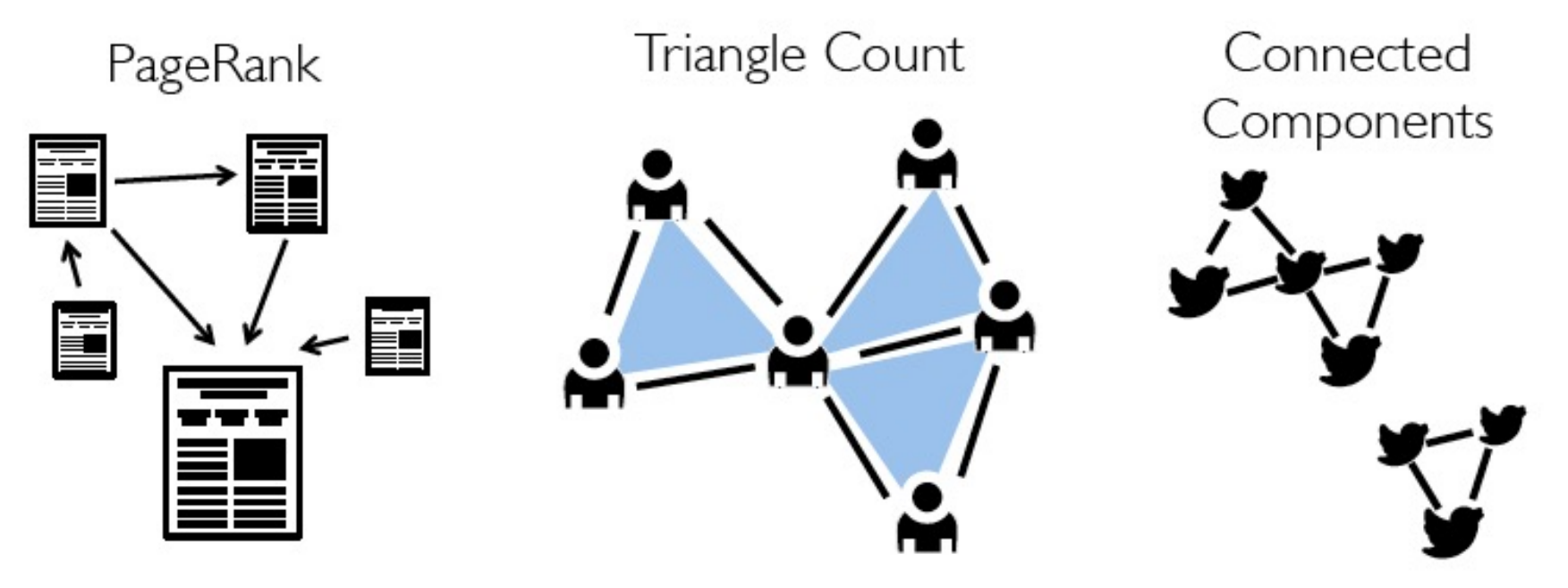

```
The "triplets" viewclass Graph VD, ED | {
   def triplets: RDD[EdgeTriplet[VD, ED]]
}
class EdgeTriplet VD, ED](
 val srcId: VertexId, val dstId: VertexId, val attr: ED,
 val srcAttr: VD, val dstAttr: VD)
```
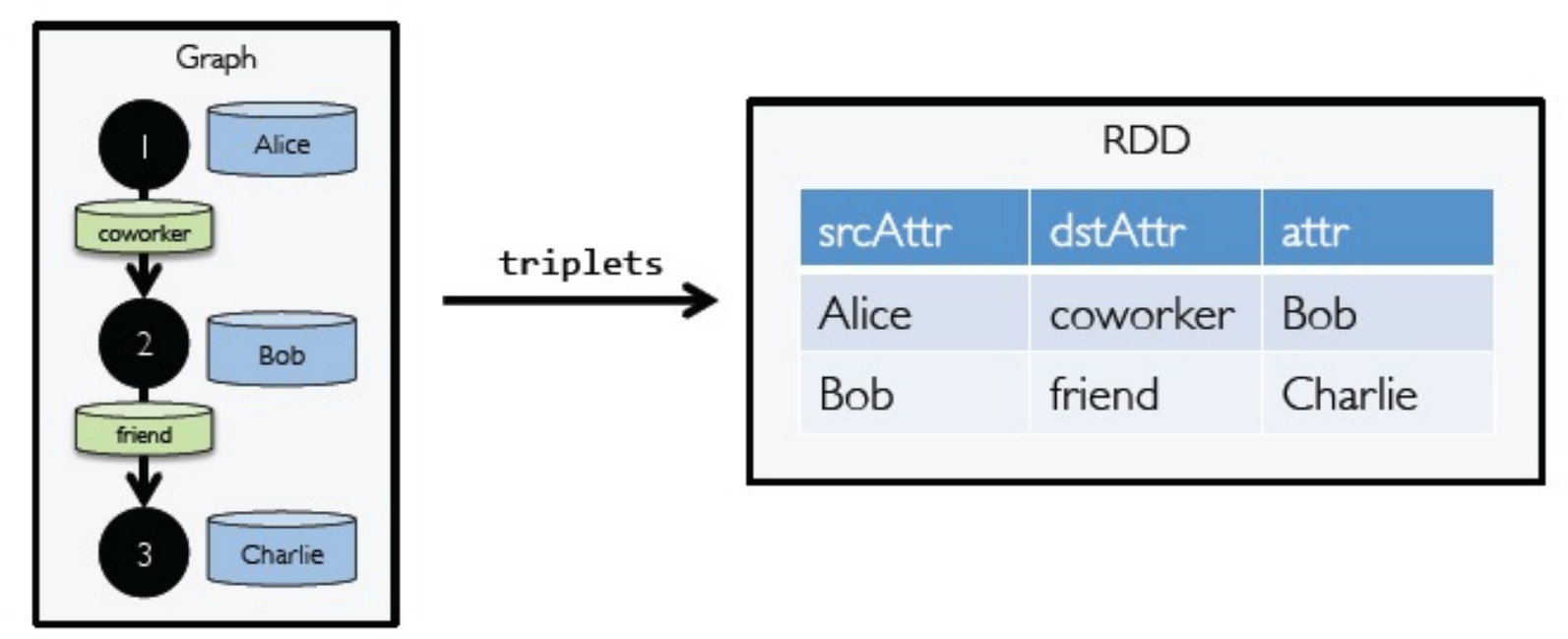

Triplets Join Vertices and Edges

**The** *triplets* operator joins vertices and edges:

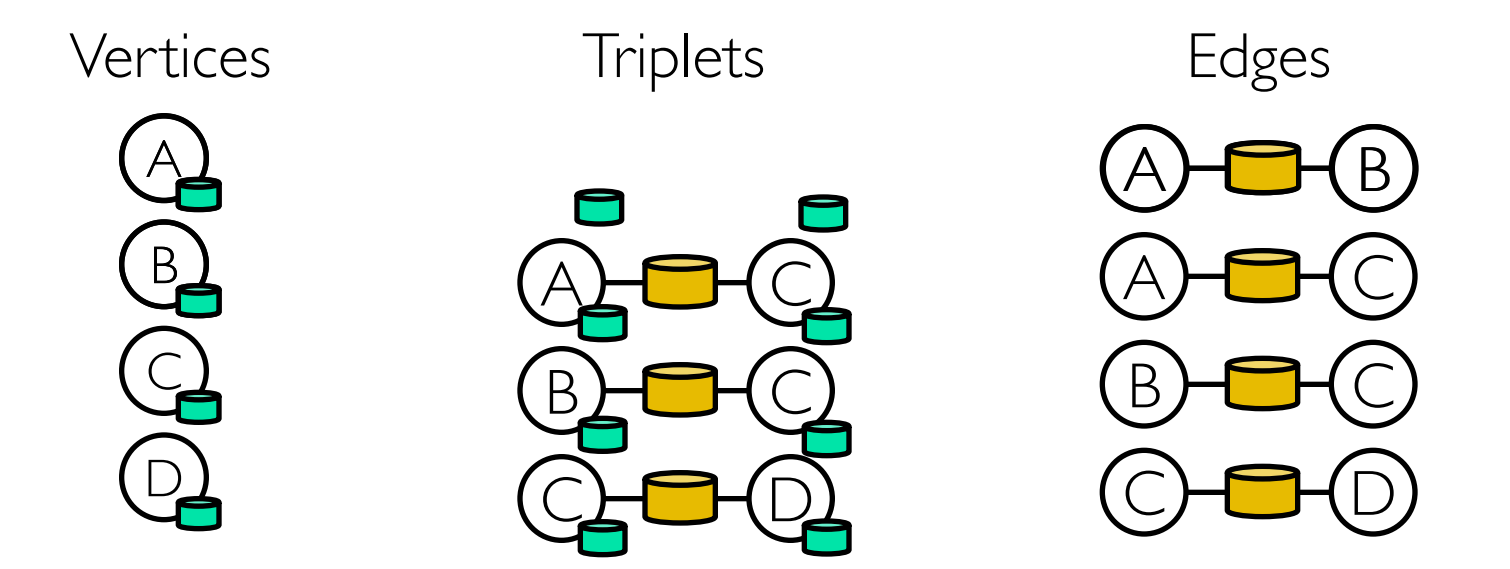

The *mapreduceTriplets* operator sums adjacent triplets.

**SELECT** t.dstId, *reduceUDF*( *mapUDF*(t) ) **AS** sum **FROM** triplets **AS** t **GROUPBY** t.dstId

### Map Reduce Triplets

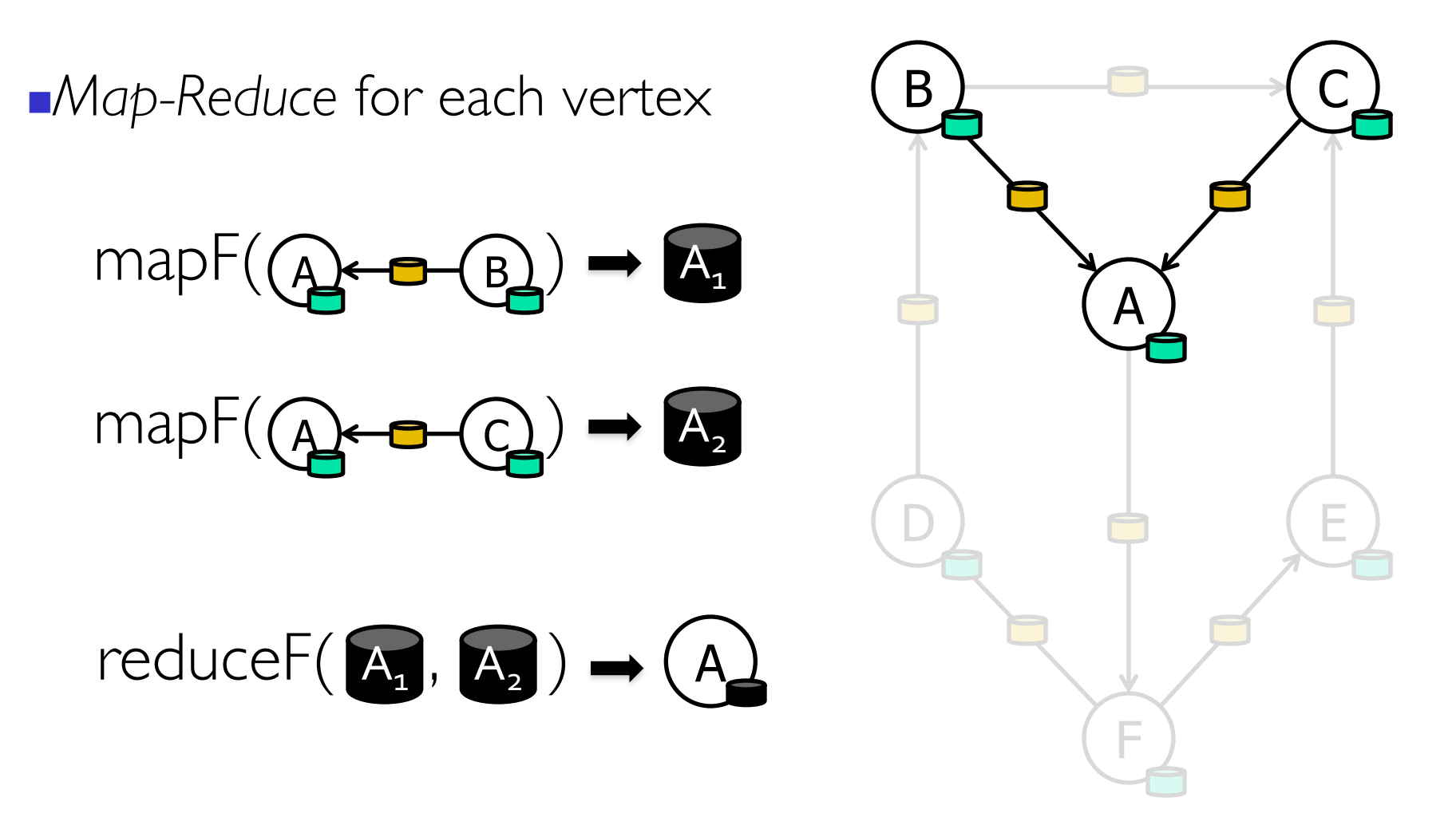

### Example: Oldest Follower

**N**What is the age of the oldest *follower for each user?*  $\blacksquare$ val oldestFollowerAge = graph .mapreduceTriplets(  $e \Rightarrow$  (e.dst.id, e.src.age), //Map  $(a,b)=> max(a, b)$  //Reduce ) .vertices

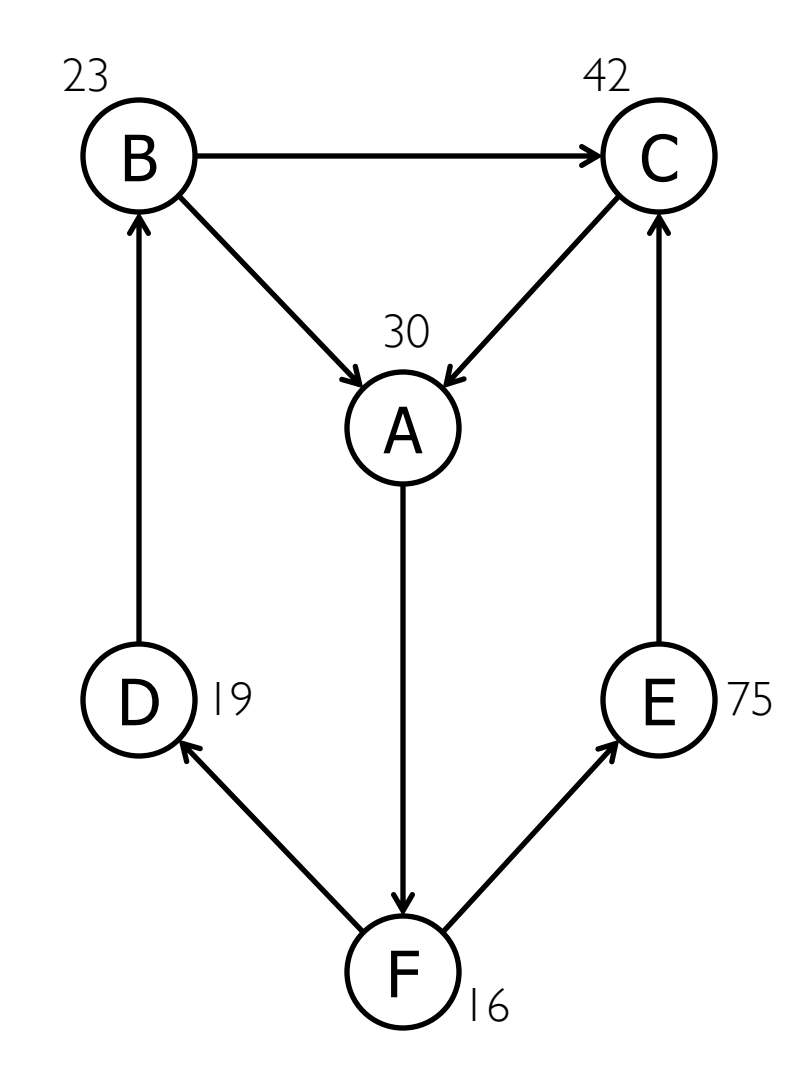

## The subgraph transformation

```
class Graph VD, ED] {
   def subgraph(epred: EdgeTriplet[VD, ED] => Boolean,
                 vpred: (VertexId, VD) => Boolean): Graph [VD, ED]
}
```
 $graph.subgraph(epred = (edge) \Rightarrow edge.attr != "relative")$ 

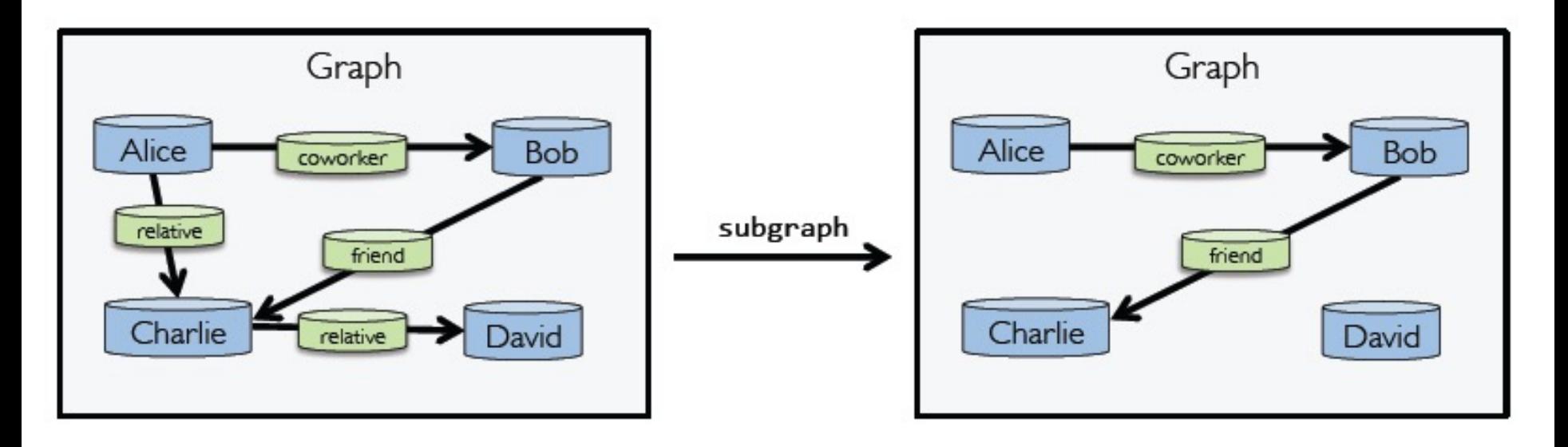

## Computation w/ mapReduceTriplets

```
class Graph VD, ED] {
 def mapReduceTriplets[A
   sen A upgrade to aggregateMessages
        \Rightarrow (A, A) = in Spark 1.2.0
}
```

```
graph.mapReduceTriplets(
  edge \Rightarrow Iterator(
    (edge.srcId, 1),
    (edge.dstId, 1)),+ )
```
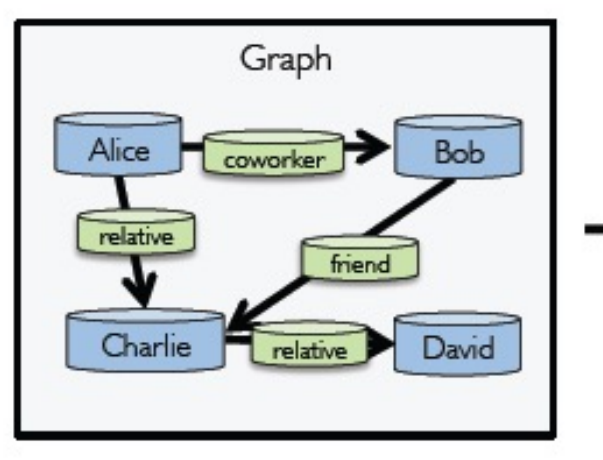

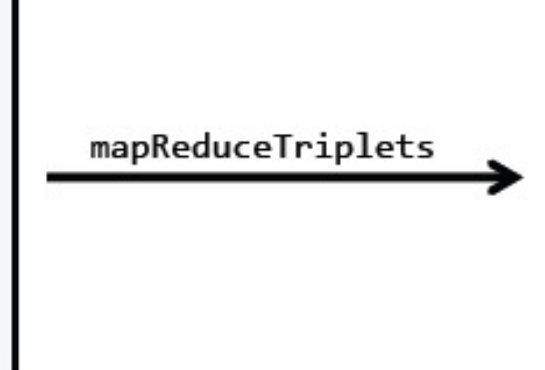

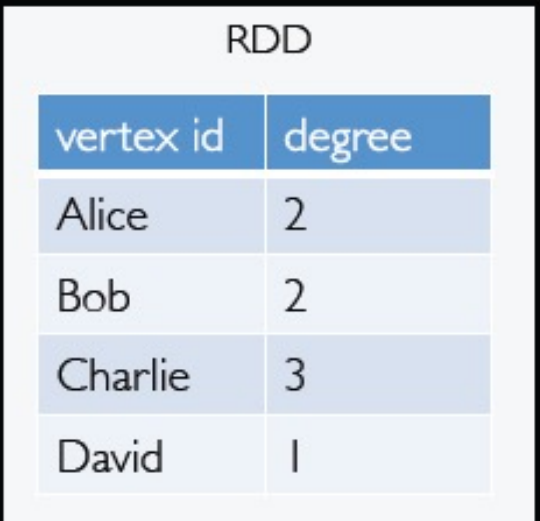

## Computation w/ aggregateMessages

```
class Graph [VD, ED] {
 def aggregateMessages [Msg: ClassTag] (
      sendMsg: EdgeContext[VD, ED, Msg] => Unit,
      mergeMsg: (Msg, Msg) => Msg,
      tripletFields: TripletFields = TripletFields.All)
    : VertexRDD [Msg]
ł
```
The "aggregateMessages" operator:

(1) Apply a user-defined sendMsg function to each *edge triplet* in the graph and then

(2) Use the another user-defined mergeMsg function to aggregate those messages at their destination vertex.

### Example: Compute Average Age of Older Followers of each node using aggregateMessages

```
import org.apache.spark.graphx.{Graph, VertexRDD}
import org.apache.spark.graphx.util.GraphGenerators
// Create a graph with "age" as the vertex property.
// Here we use a random graph for simplicity.
val graph: Graph [Double, Int] =
  GraphGenerators.logNormalGraph(sc, numVertices = 100).mapVertices((id, ) => id.toDouble)
// Compute the number of older followers and their total age
val olderFollowers: VertexRDD[(Int, Double)] = graph.aggregateMessages[(Int, Double)](
  triplet \Rightarrow { // Map Function
    if (triplet.srcAttr > triplet.dstAttr) {
      // Send message to destination vertex containing counter and age
      triplet.sendToDst((1, triplet.srcAttr))
    \rightarrow\},
 // Add counter and age
  (a, b) => (a. 1 + b. 1, a. 2 + b. 2) // Reduce Function
// Divide total age by number of older followers to get average age of older followers
val avgAgeOfOlderFollowers: VertexRDD [Double] =
  olderFollowers.mapValues((id, value) =>
    value match { case (count, totalAge) => totalAge / count } )
```

```
// Display the results
avgAgeOfOlderFollowers.collect.foreach(println(_))
```
Refer to "examples/src/main/scala/org/apache/spark/examples/graphx/AggregateMessagesExample.scala" in Spark repo for the full source code of this example

Have Expressed the Pregel and GraphLab abstractions using the GraphX operators in less than 50 lines of code!

By composing these operators we can construct entire graph-analytics pipelines.

# Re-implementation of the Pregel abstraction using the GraphX API

```
def Pregel(g: Graph[V, E],
      vprog: (Id, V, M) \Rightarrow V,
       sendMsg: (Triplet) => M,
       gather: (M, M) \implies M): Collection [V] = {
 // Set all vertices as active
 q = q.\text{mapV}((id, v) \implies (v, halt = false))// Loop until convergence
 while (q<u>vertices.exists(v</u> => <math>!v.halt)) {
   // Compute the messages
   val msgs: Collection [ (Id, M) ] =
     // Restrict to edges with active source
     q.subgraph(ePred= (s, d, sP, eP, dP) => ! sP.halt)// Compute messages
       .mrTriplets(sendMsg, gather)
   // Receive messages and run vertex program
   g = g.\left[leftJoin\left(msgs\right).map\right] (vprog)
 ł
 return g.vertices
```
# Finding Connected Components using the GraphX variant of Pregel

```
def ConnectedComp(g: Graph[V, E]) = {
  g = g.\text{mapV}(v \implies v.id) // Initialize vertices
  def vProg(v: Id, m: Id): Id = \{if (v == m) voteToHalt (v)return min(v, m)def sendMsg(t: Triplet): Id =
    if (t.src.cc < t.dst.cc) t.src.ccelse None // No message required
  def gatherMsg(a: Id, b: Id): Id = min(a, b)
  return Pregel (g, vProg, sendMsg, gatherMsg)
ł
```
Listing 6: Connected Components: For each vertex we compute the lowest reachable vertex id using Pregel.

### GraphX System Design

### Graph Partitioning Strategies

Edge Cut in GraphLab 1.0 vs. Vertex Cut in GraphLab 2.0 in PowerGraph and GraphX

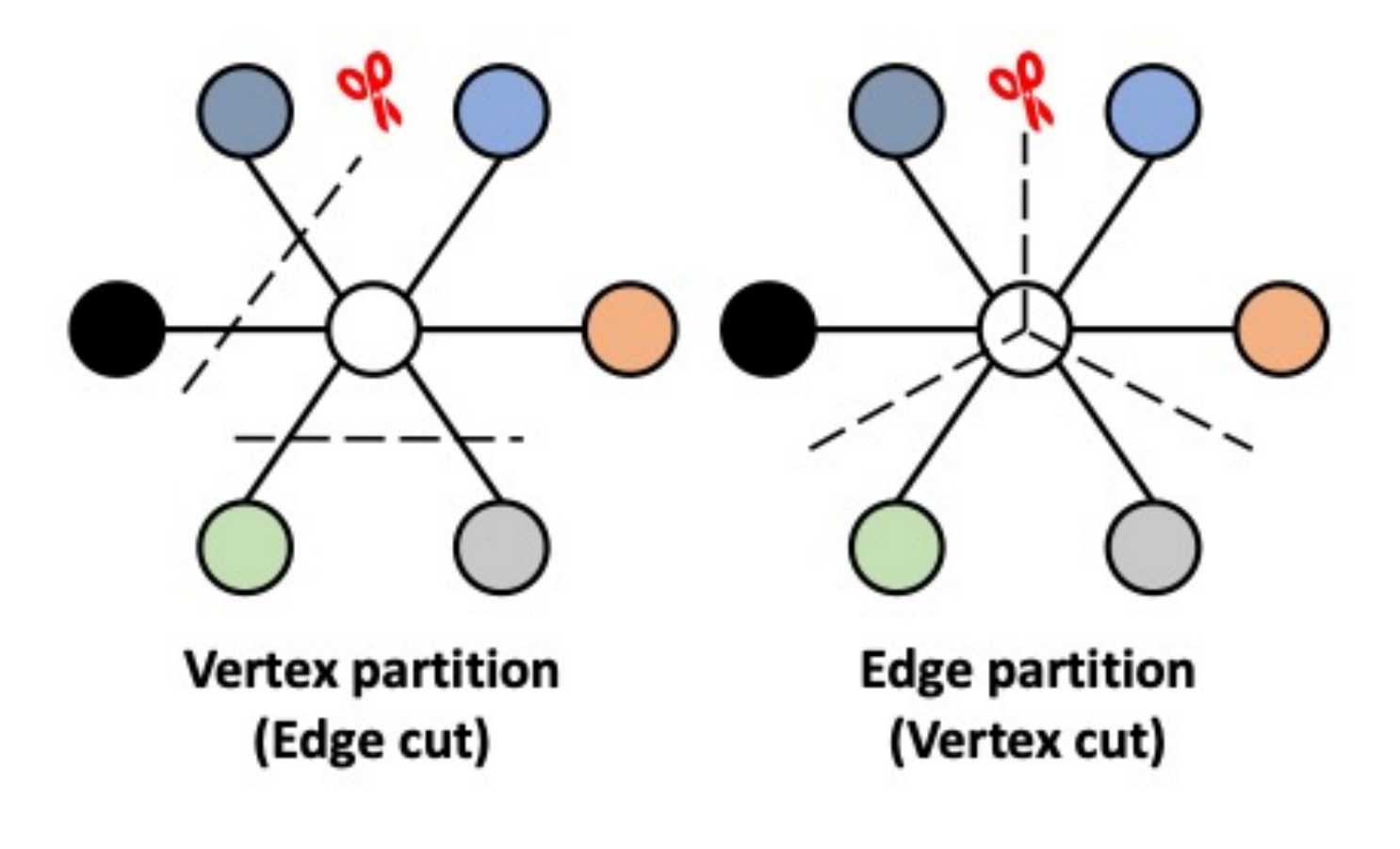

Fig. 2. Partitioning strategies.

Distributed Graphs as Tables (RDDs)

Property Graph

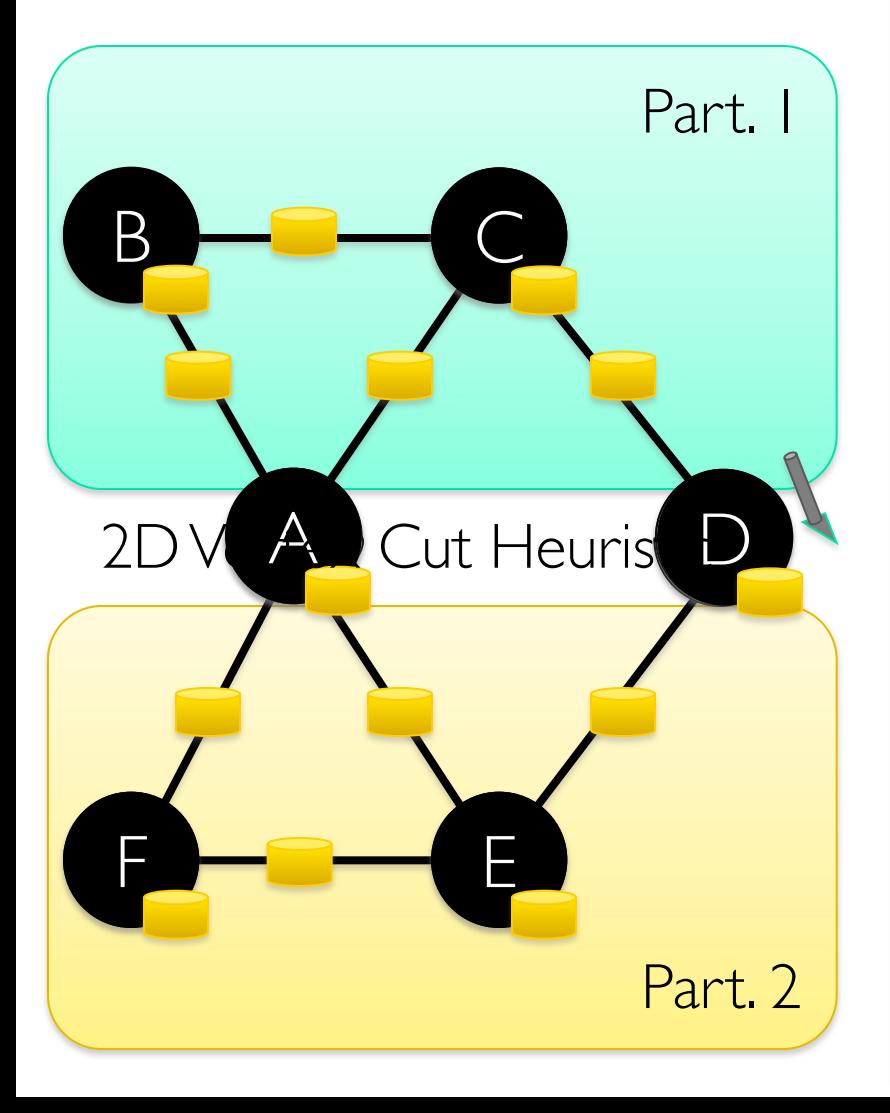

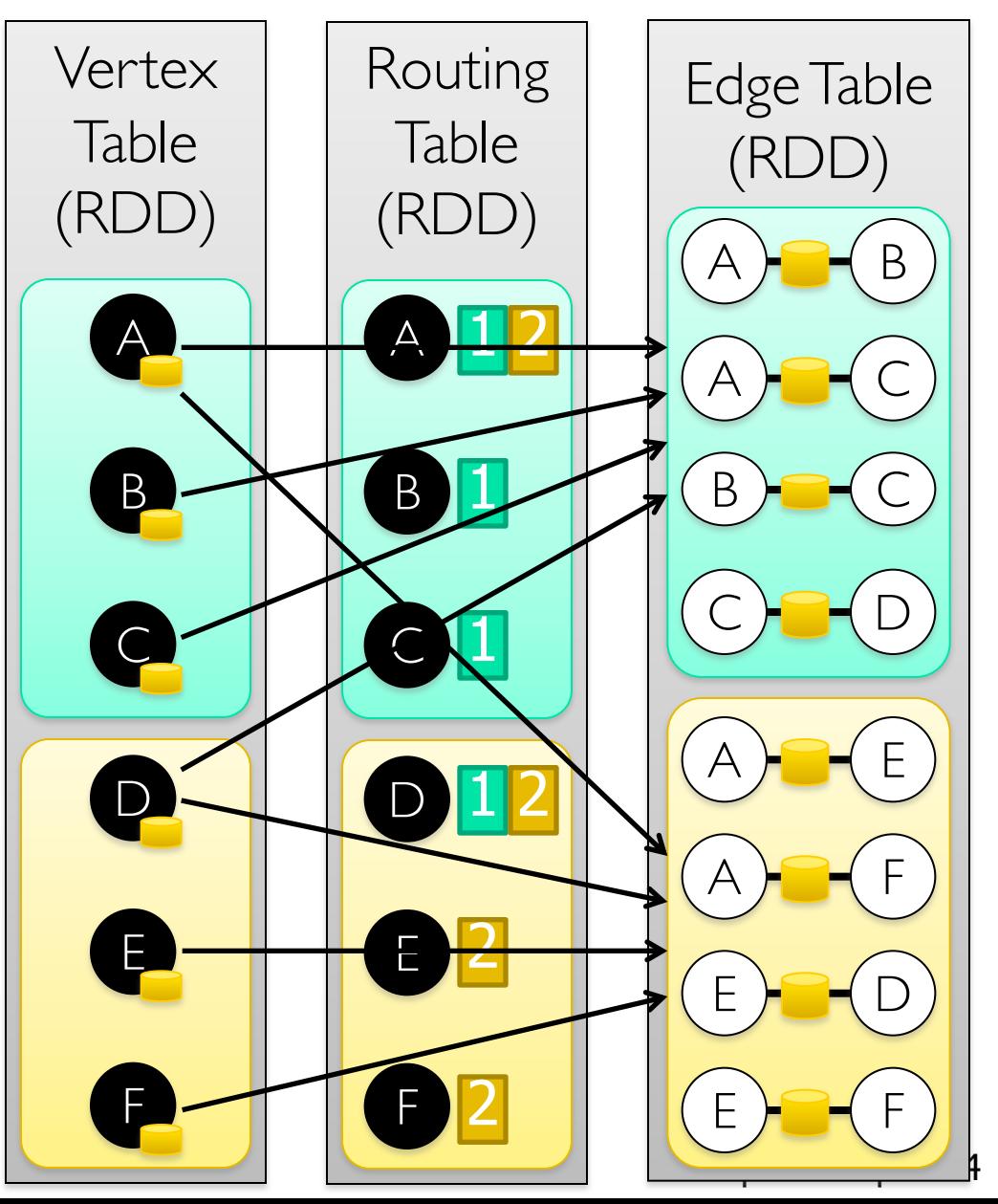

## Graph System Optimizations

Specialized Data-Structures

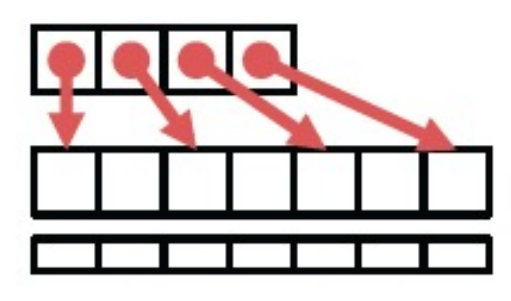

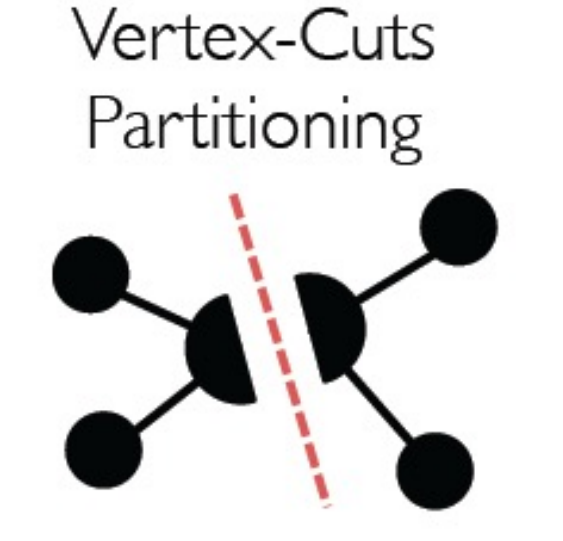

Remote Caching / Mirroring

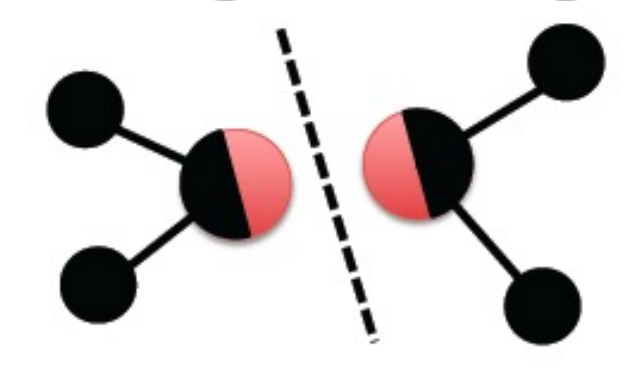

Message Combiners

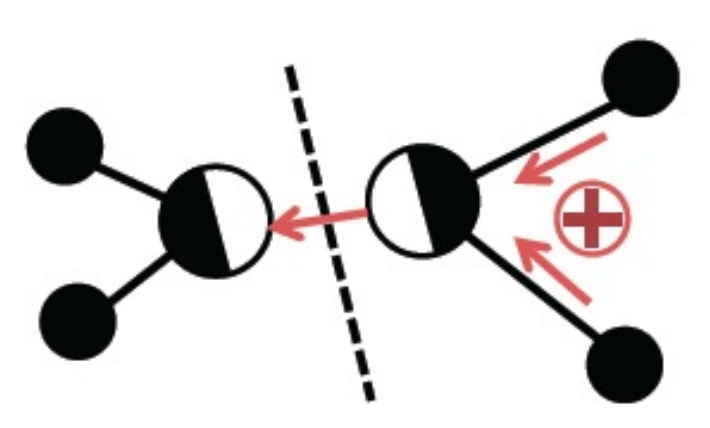

**Active Set Tracking** 

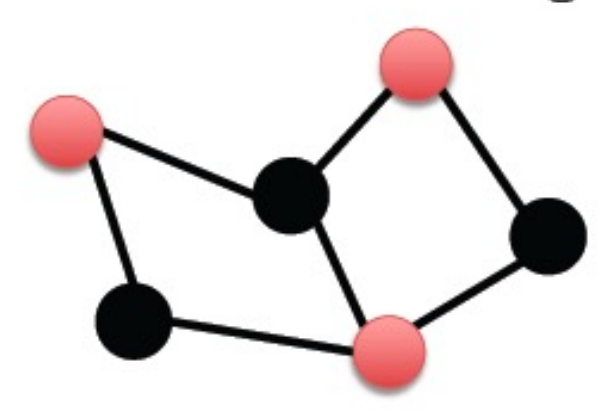

# Performance Comparisons

Live-Journal: 69 Million Edges

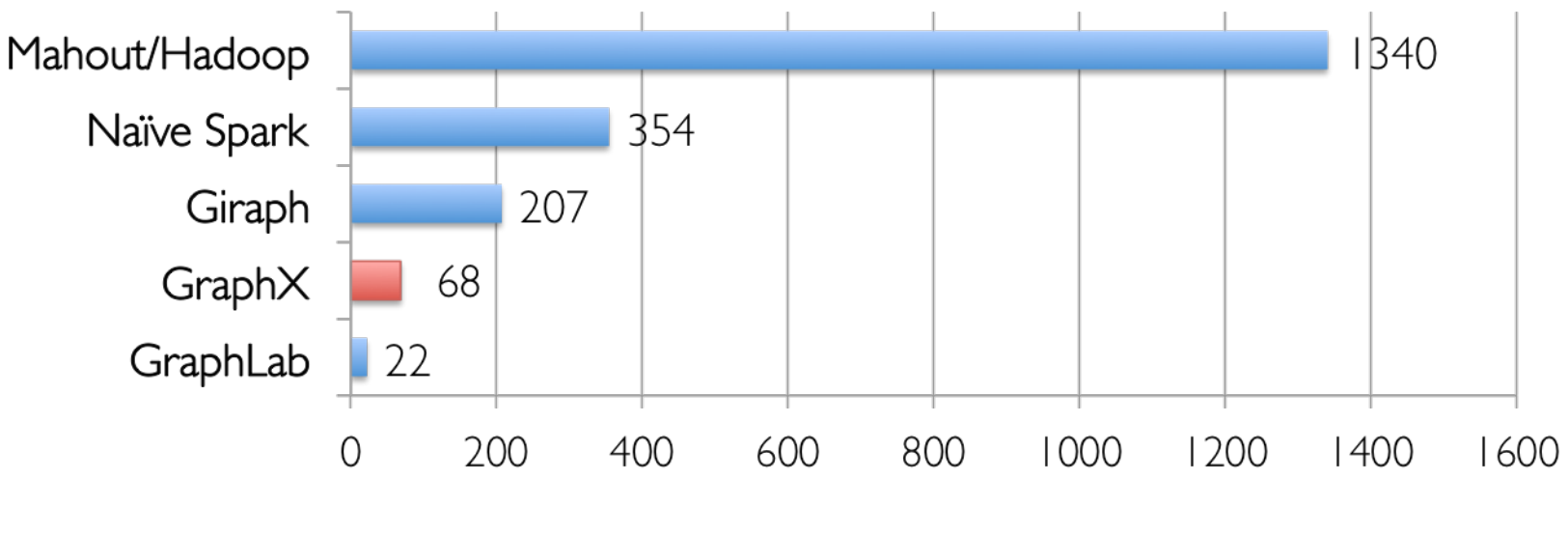

Runtime (in seconds, PageRank for 10 iterations)

GraphX is roughly 3x slower than GraphLab

### GraphX scales to larger graphs

### Twitter Graph: 1.5 Billion Edges

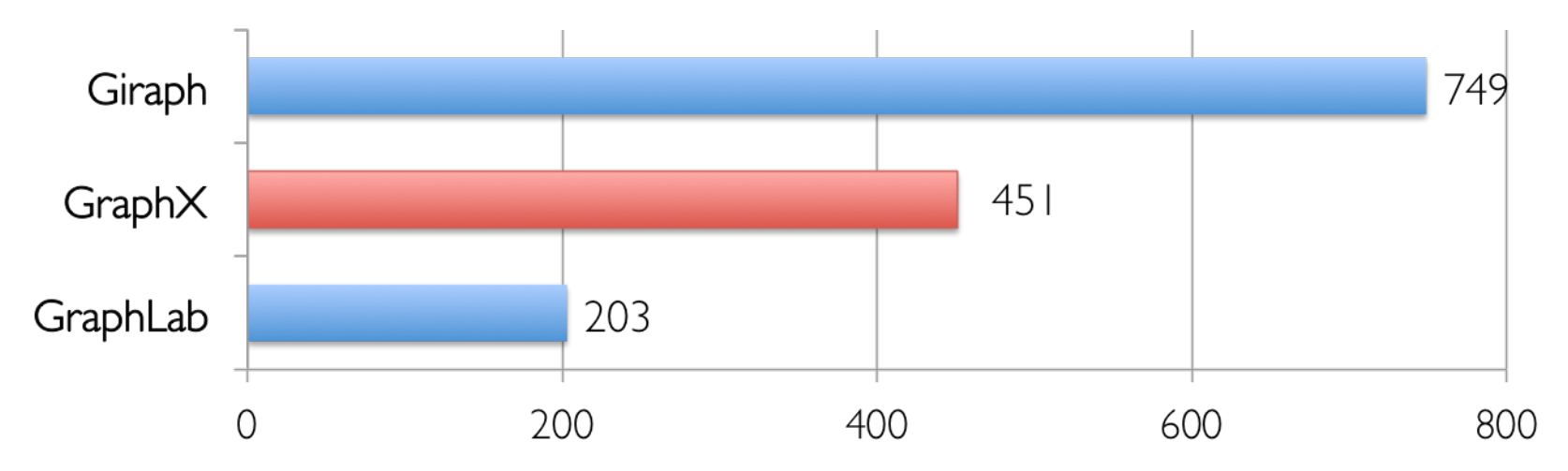

Runtime (in seconds, PageRank for 10 iterations)

GraphX is roughly 2x slower than GraphLab » Scala + Java overhead: Lambdas, GC time, … »No shared memory parallelism: 2x increase in comm.

### A Small Pipeline in GraphX

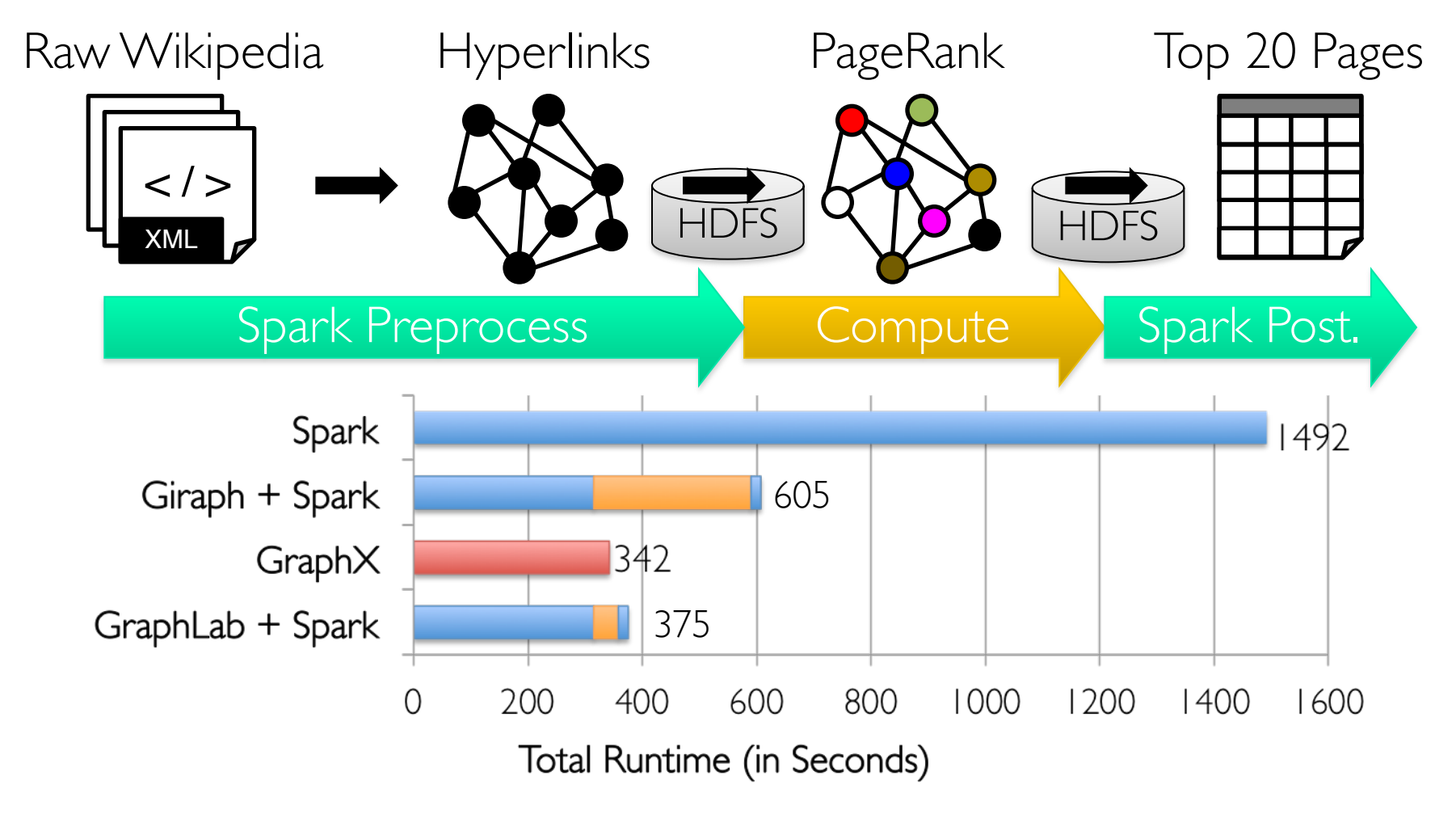

Spark Graphs 46 Timed end-to-end GraphX is *faster* than GraphLab

# The GraphX Stack (Lines of Code)

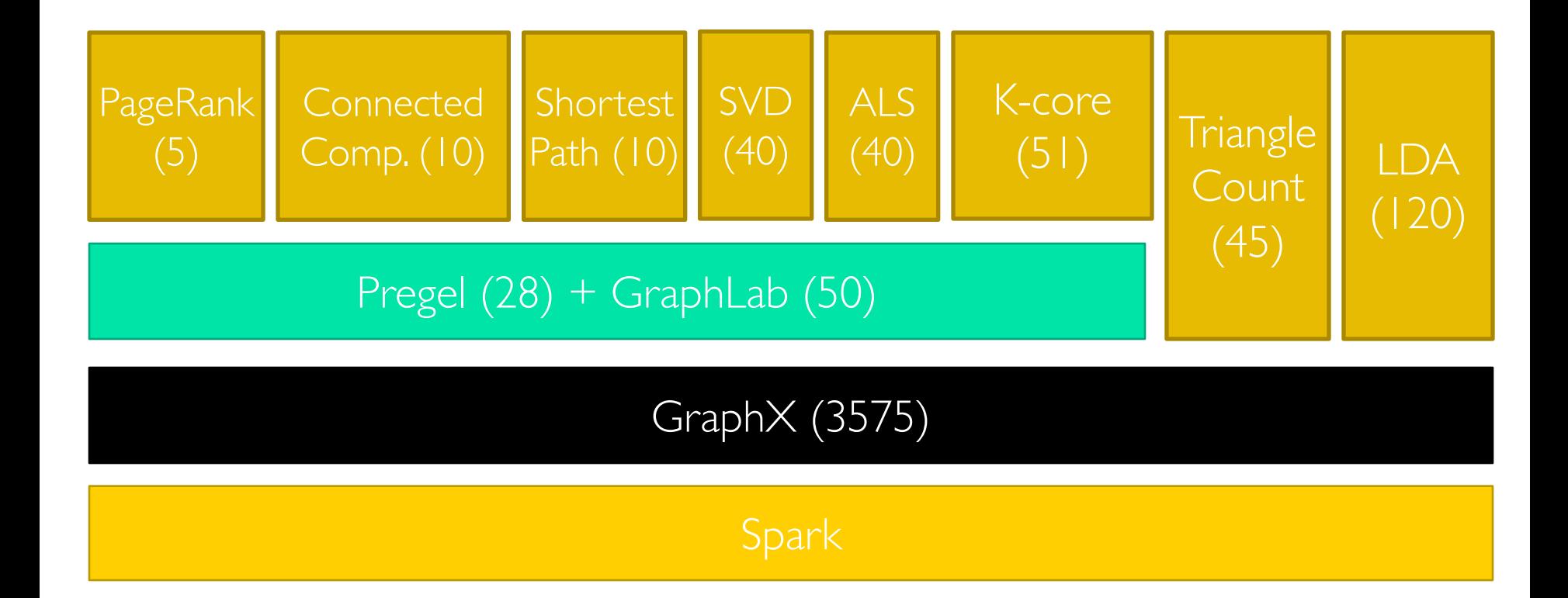

## GraphX:

### Summary and Observations <sup>n</sup>Domain specific views: *Tables* and *Graphs*

• tables and graphs are first-class composable objects

**n** specialized operators which exploit view semantics

**Single system that efficiently spans the pipeline** 

- minimize data movement and duplication
- **EXE** eliminates need to learn and manage multiple systems

**nGraphs through the lens of database systems** 

- Graph-Parallel Pattern  $\rightarrow$  Triplet joins in relational alg.
- Graph Systems  $\rightarrow$  Distributed join optimizations

### Directions for Further Development of GraphX

**n**Static Data  $\rightarrow$  Dynamic Data, Time-Evolving Big Graphs

- $\blacksquare$  Apply GraphX unified approach to time evolving data
- **n** Model and analyze relationships over time
- $\Rightarrow$  e.g. See the GraphTau paper in GRADES 2016.

### **nServing Graph Structured Data**

- Allow external systems to interact with Graph $\times$
- **n** Unify distributed graph databases with relational database technology
- $\Rightarrow$  Refer to the next topic: Graphframes

## Summary of Apache Spark's GraphX librar

**Strength General-purpose graph** processing library

**no Optimized for fast** distribute[d computing](http://amplab.github.io/graphx/)

**A** rich library of algorithms: PageRank, Connected Components, etc

**Limitations** 

 $\blacksquare$ No Java, Python A

**nLower-level RDD-**API (vs. DataFrame

 $\blacksquare$ Cannot use recent (SQL) optimization Catalyst query opti Tungsten memory management.

See http://amplab.github.io/graphx/ for more details.

## Enter GraphFrames

https://github.com/graphframes.graphframe

### Motivations for GraphFrames

- Goal: Support DataFrame-based Graph processing on Spark **n**Simplify Interactive Queries ■Support Motif-finding for Structural Pattern Search
- ■Benefit from DataFrame Optimization

Collaborations between Databricks, UC Berkeley & MIT ■Now with open-source community contributors

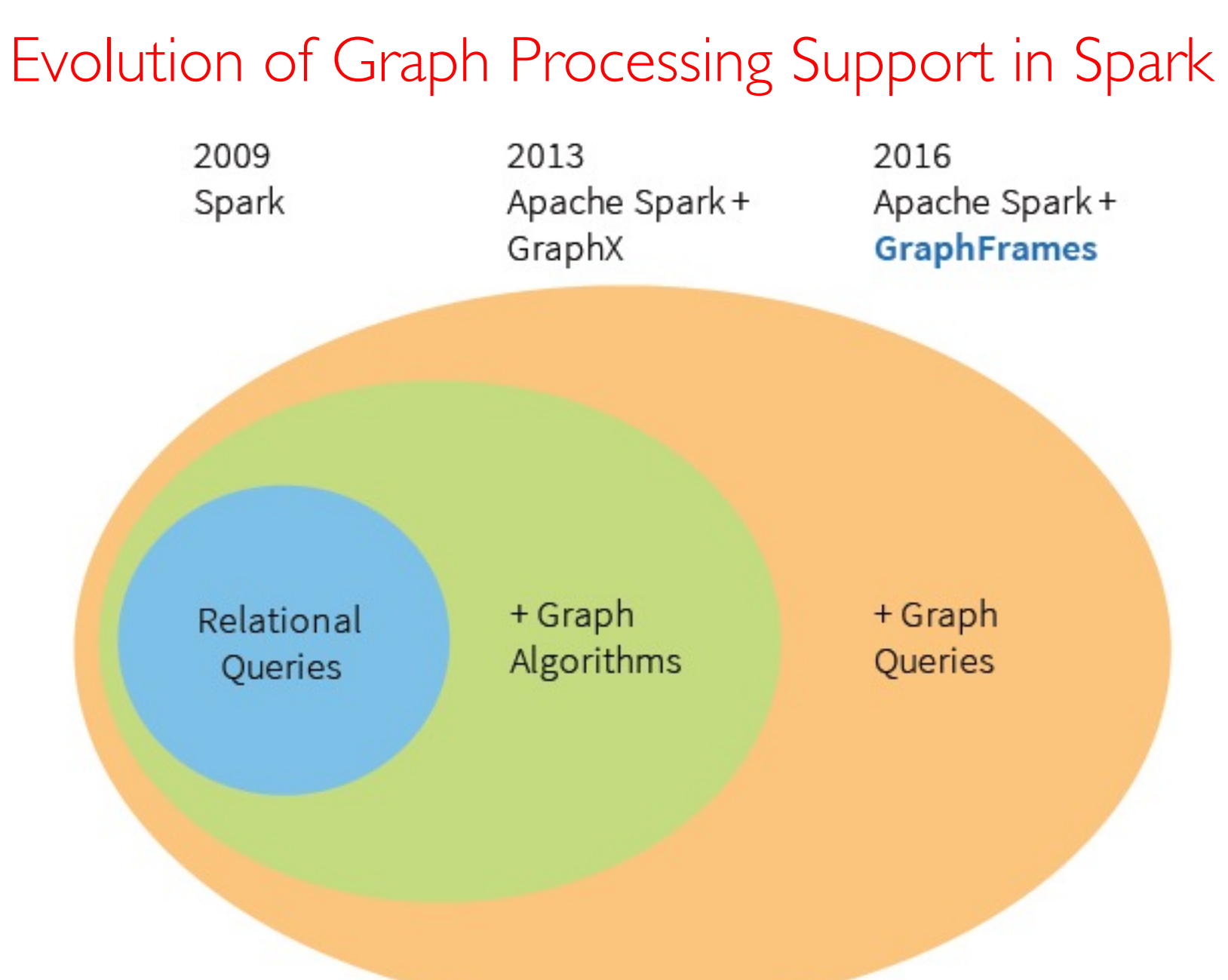

**S** Graphs 53

### Graph Algorithms vs. Graph Queries

Graph Algorithms

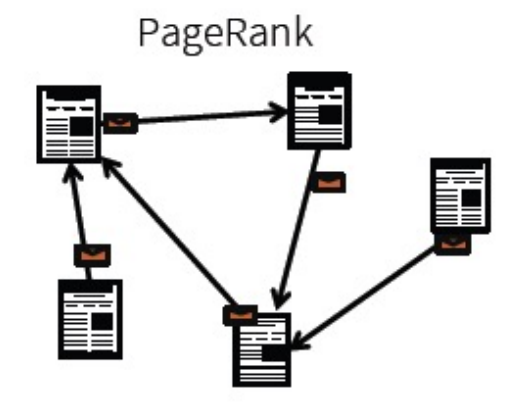

Alternating Least Squares

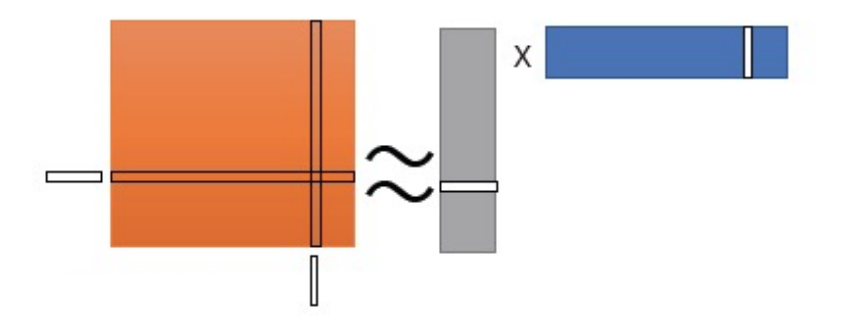

**Graph Queries** E  $\mathsf B$ D

### Graph Algorithms vs. Graph Queries, an Example

Graph Algorithm: PageRank

Graph Query: Wikipedia Collaborators

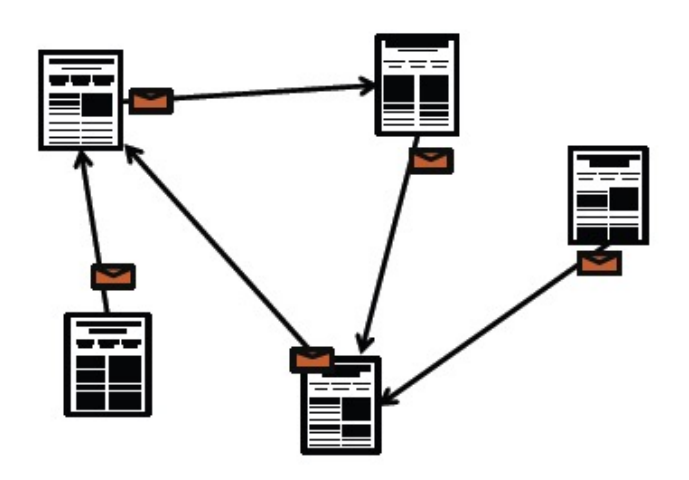

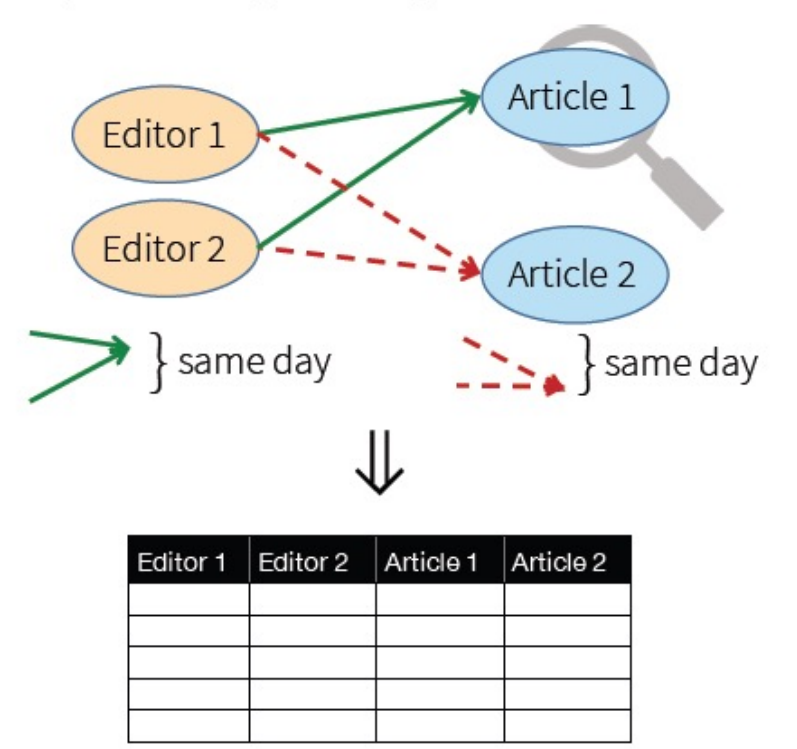

### Graph Algorithms vs. Graph Queries, an Example

Graph Algorithm: PageRank

```
// Iterate until convergence
wikipedia.pregel(
  sendMsq = \{ e =e.sendToDst(e.srcRank * e.weight)
  },
  mergeMsg = _ + _ -vprog = \{ (id, oldRank, msgSum) =0.15 + 0.85 * msgSum\}
```
Graph Query: Wikipedia Collaborators

```
wikipedia.find(
  "(u1) - [e11] ->(\text{article}1);
    (u2) - [e21] \rightarrow (article1);
    (u1) - [e12] \rightarrow (article2);
    (u2) - [e22] \rightarrow (article2)")
 .select(
    "∗".
   "e11.date - e21.date".as("d1").
    "e12.date – e22.date".as("d2"))
 sort("d1 + d2".desc).take(10)
```
Before GraphFrames: Separate Graph Database/ Frameworks to support Graph Algorithms and Graph Queries

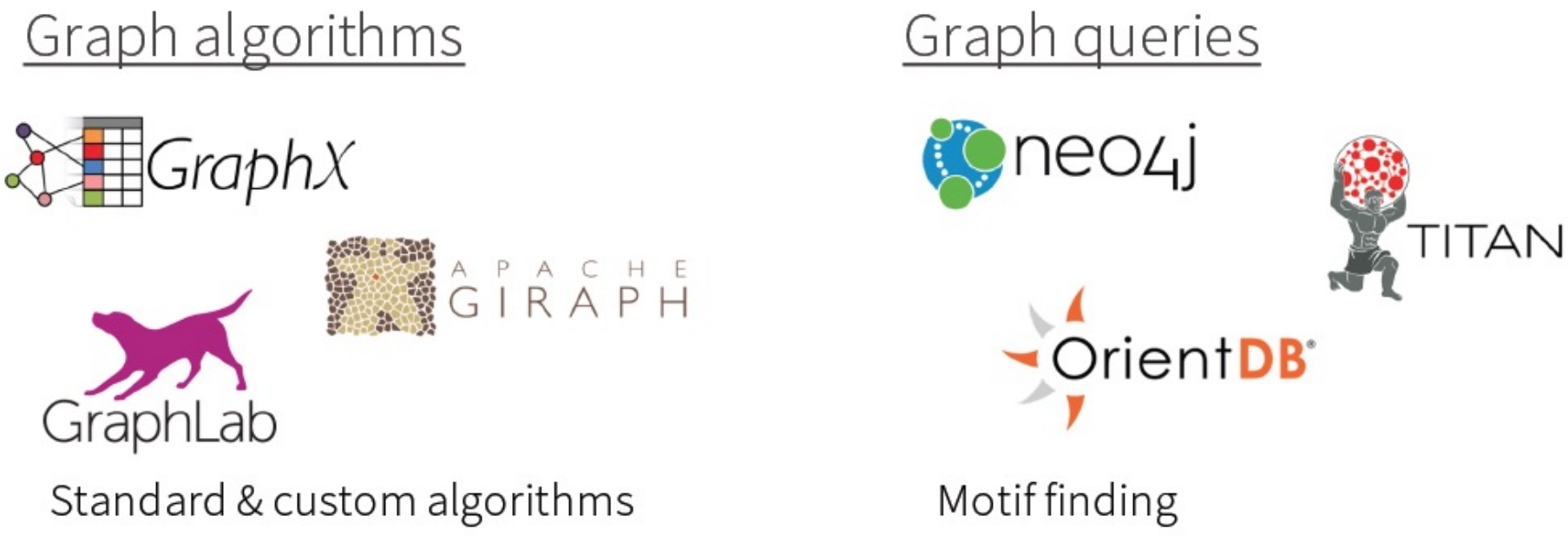

Optimized for batch processing

Point queries & updates

GraphFrames: Both algorithms & queries (but not point updates)

### System Architecture of GraphFrames

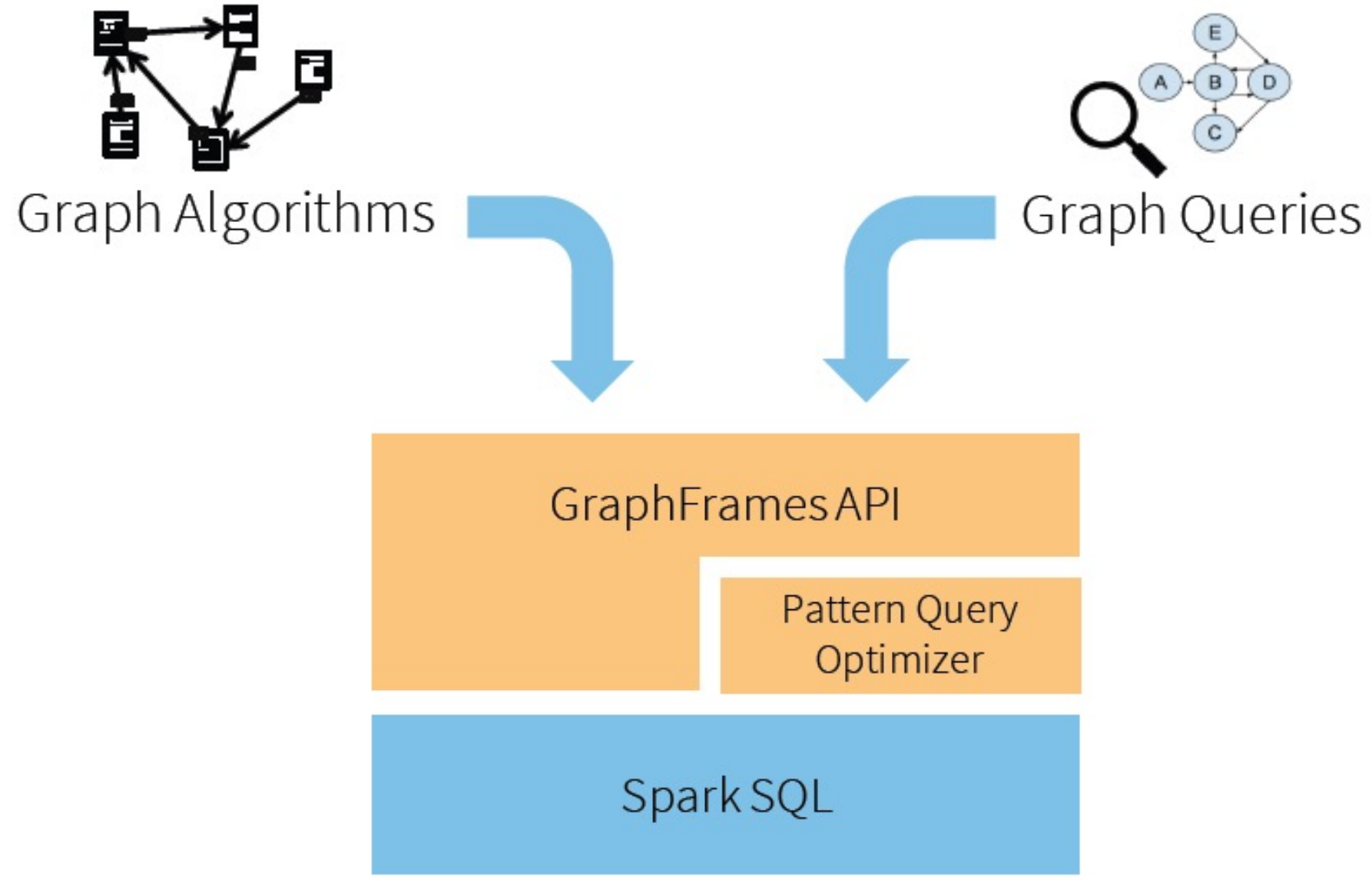

### GraphFrames vs. GraphX

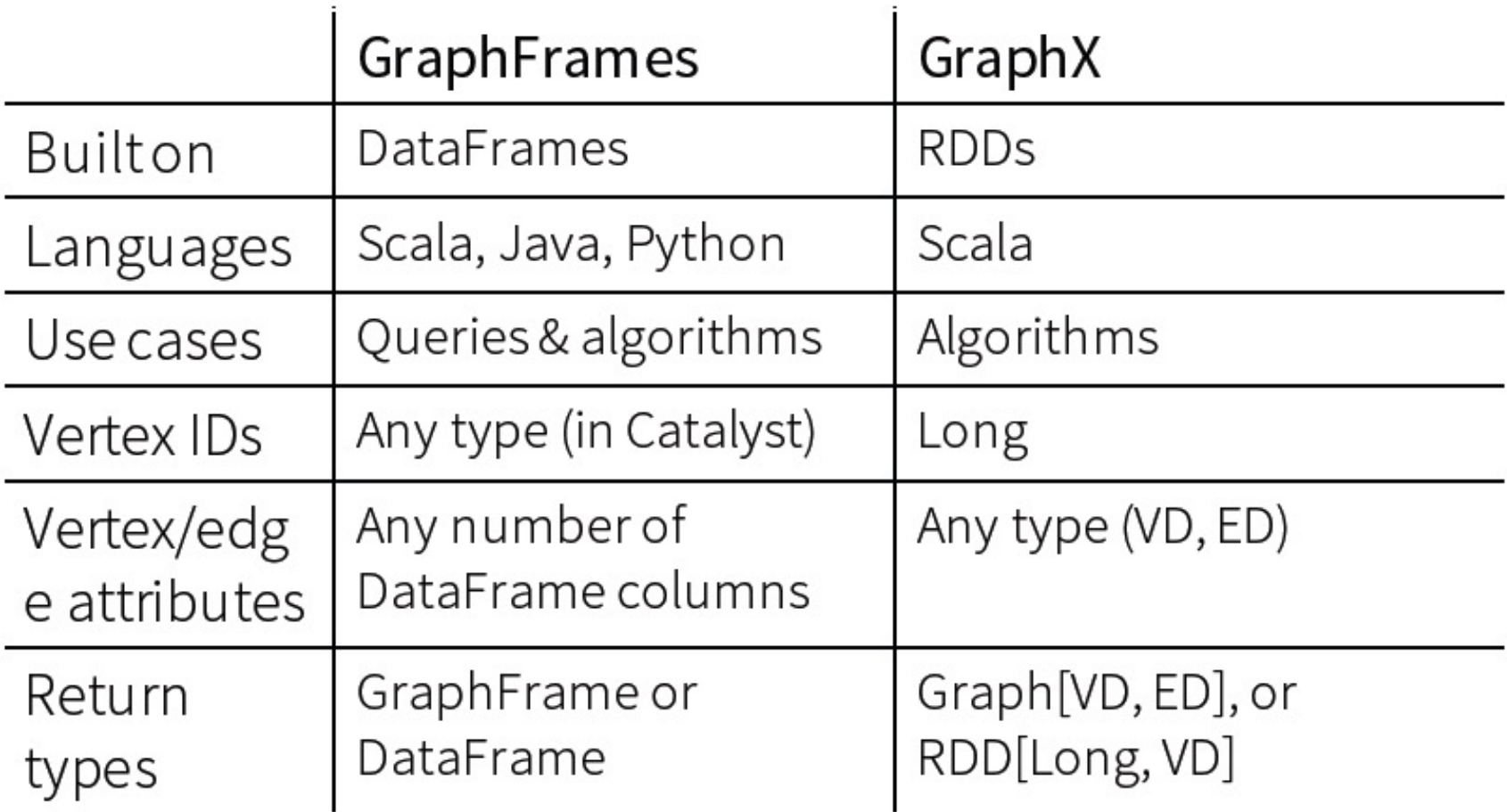

### GraphFrames API

- Unifies graph algorithms, graph queries, and DataFrames
- Available in Scala, Java, and Python

```
class GraphFrame {
  def vertices: DataFrame
  def edges: DataFrame
```

```
def find(pattern: String): DataFrame
def registerView(pattern: String, df: DataFrame): Unit
```

```
def degrees(): DataFrame
def pageRank(): GraphFrame
def connectedComponents(): GraphFrame
```
### Representing a Graph in GraphFrames - an Example

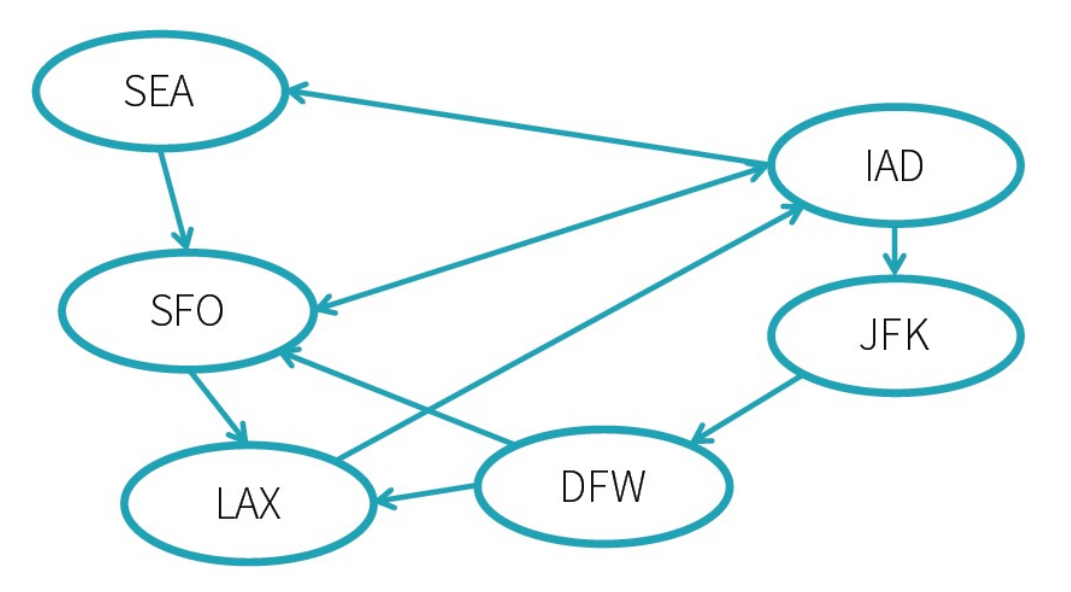

### "vertices" DataFrame

- 1 vertex per Row
- · id: column with unique ID

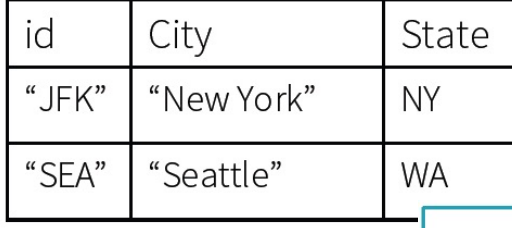

Extra columns store vertex or edge data (a.k.a. attributes or properties).

"edges" DataFrame

- 1 edge per Row
- · src, dst: columns using IDs from vertices.id

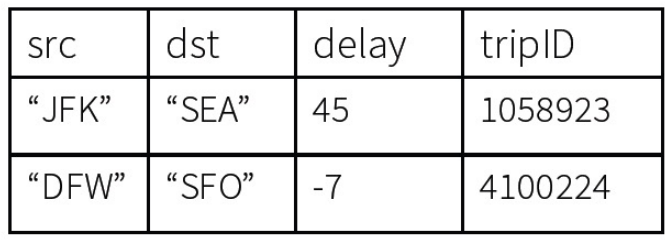

### Saving & Loading Graphs

Save & load the DataFrames.

 $vertices = sqlContext.read.parent().$ 

 $edges = sglContext.read.parent().$ 

 $q = GraphFrame(vertices, edges)$ 

g. vertices. write. parquet (...)

g.edges.write.parquet(...)

In the future...

• SQL data sources for graph formats

### Build and show a Graph in GraphFrames - an Example

> # Load & prepare vertices DataFrame # Set File Paths tripdelaysFilePath = "/dat ...

> # Prepare edges DataFrame # Build 'departureDelays\_geo' DataFrame # Obtain key ...

> display(airports)

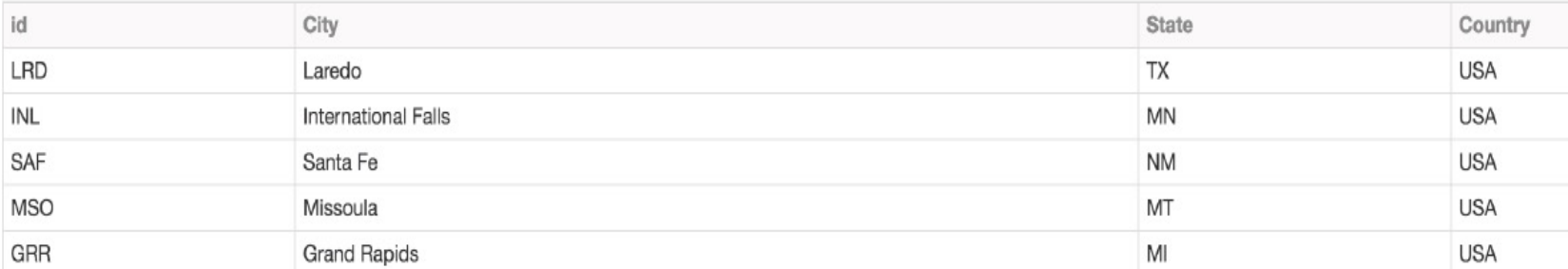

#### > from graphframes import  $\star$

# Note that we already cached our Vertices and Edges tripGraph = GraphFrame(airports, departureDelays\_geo)

> tripGraph.vertices

Out[6]: DataFrame[id: string, City: string, State: string, Country: string]

```
> # Airport and trip counts
  print "Airports: %d" % tripGraph.vertices.count()
  print "Trips: %d" % tripGraph.edges.count()
```
Airports: 279 Trips: 1361141

### Example of Simple Queries with GraphFrames

What trips are most likely to have significant delays?

```
display(tripGraph.edges
```

```
.groupBy("src", "dst")
.avg("delay")
```

```
.sort(desc("avg(delay)")))
```
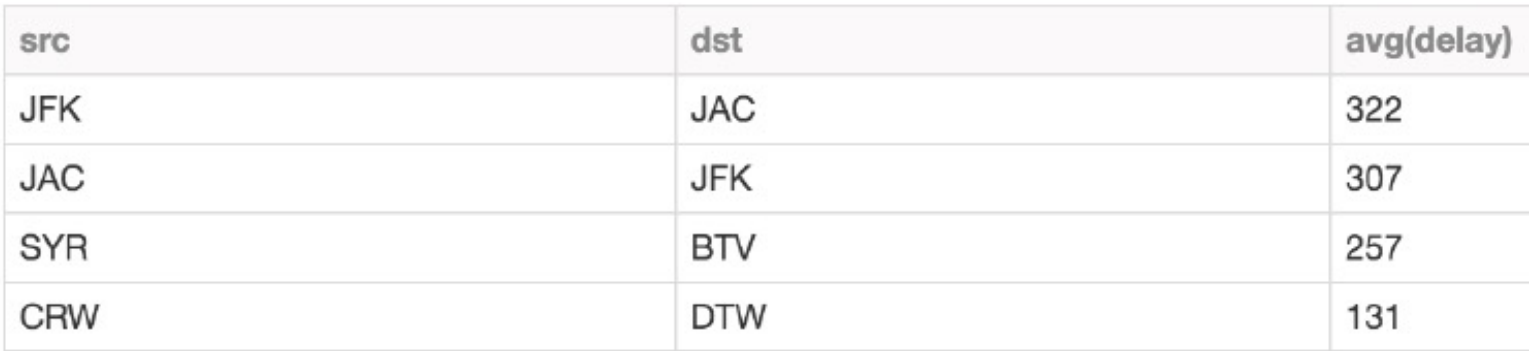

> # States with the longest cumulative delays (with individual delays > 100 minutes) (origin: Seattle)  $srcSearchteByState = tripGraph. edges.fitter("src = 'SEA' and delay > 100")$ display(srcSeattleByState)

```
display(tripGraph.degrees
         .sort(desc("degree"))
         .limit(10))
```
### Motif Finding with GraphFrames

Search for structural patterns within a graph.

val paths: DataFrame = q.find("(a)-[e1]->(b);  $(b) - [e2] \rightarrow (c);$  $\lfloor (c) - \lfloor - \rangle (a)'' \rfloor$ 

Then filter using vertex & edge data.

paths.filter("e1.delay > 20")

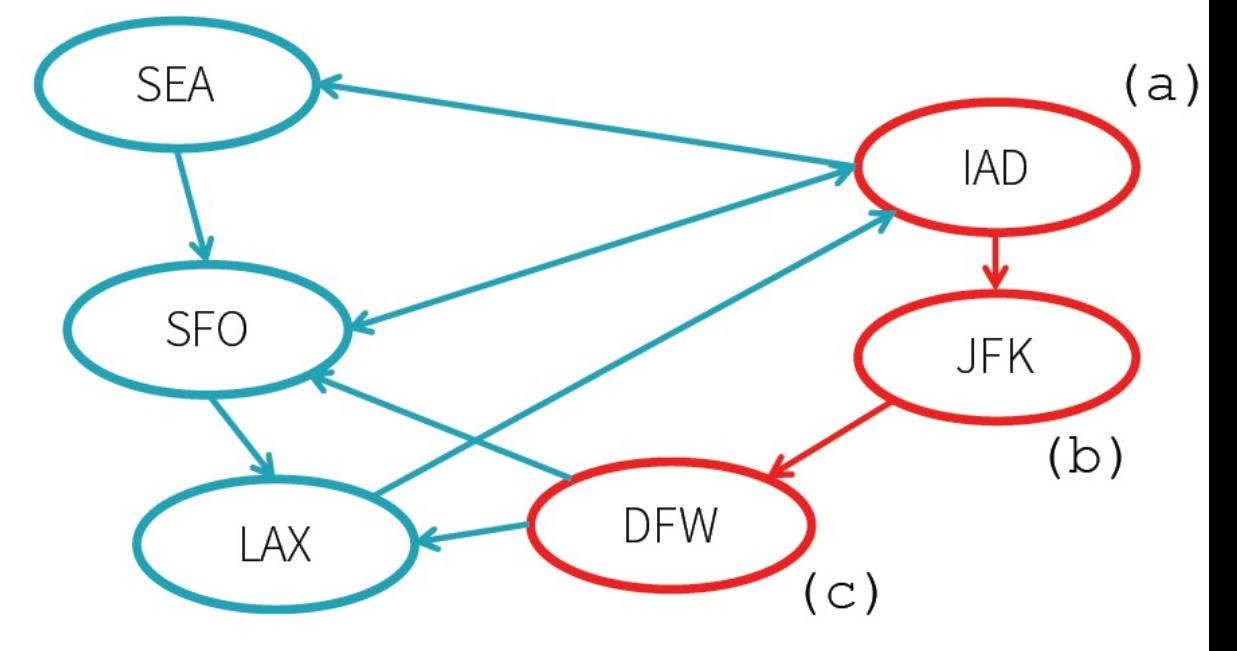

### E.G.: Study City/Flight Relationships via Motif-Finding

#### What delays might we blame on SFO?

```
motifs = tripGraph.find("(a)-[e1]->(b); (b)-[e2]->(c)")\
\geq.filter("(b.id = 'SFO') and (e1.delay > 500 or e2.delay > 500) and e1.tripid < e2.tripid")
  display(motifs)
```
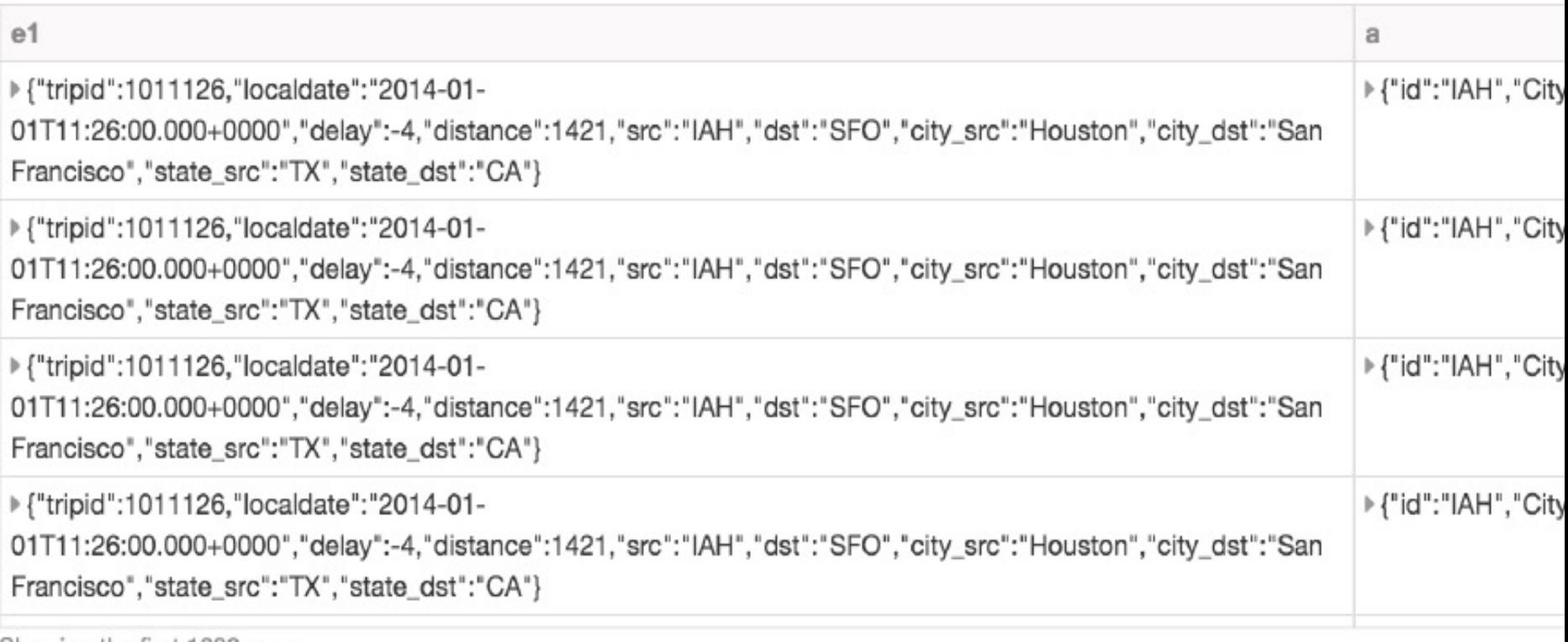

Showing the first 1000 rows

### E.G.: Determine Airport Importance via PageRank

```
ranks = tripGraph.pageRank(maxIter=5)
display(ranks.vertices
        .sort(ranks.vertices.pagerank.desc())
        .limit(10))
```
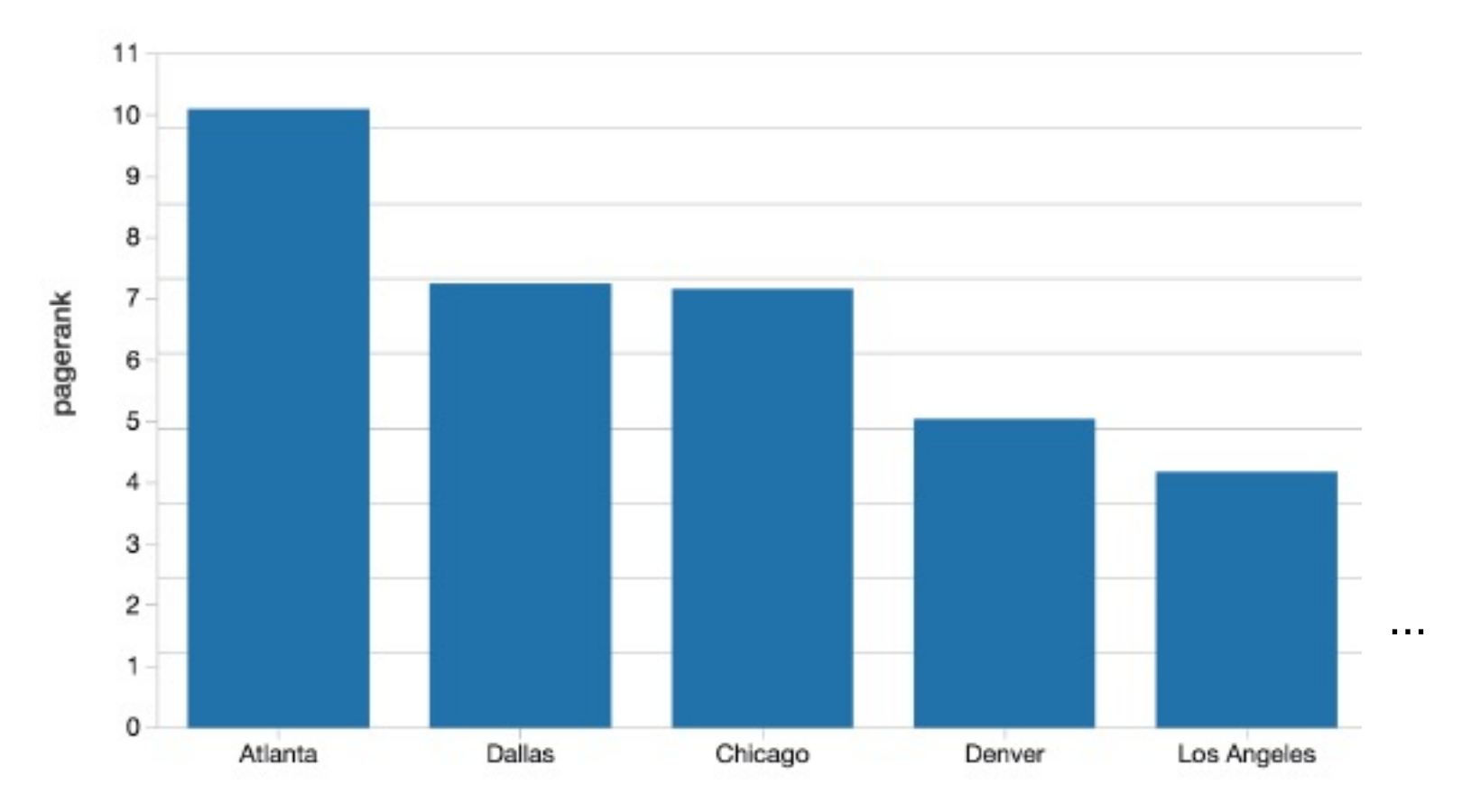

## Built-in Graph Algorithms for GraphFrames

Find important vertices

• PageRank

Find paths between sets of vertices

- Breadth-first search (BFS)
- Shortest paths

Find groups of vertices (components, communities)

- Connected components
- Strongly connected components
- Label Propagation Algorithm (LPA)

Other

- Triangle counting
- SVDPlusPlus

Built-in Algorithm Implementation for GraphFrames

## Mostly wrappers for GraphX

- PageRank
- Shortest paths
- Connected components
- Strongly connected components
- Label Propagation Algorithm (LPA)
- SVDPlusPlus

Some algorithms implemented using DataFrames

- Breadth-first search
- Triangle counting

### GraphX compatibility for GraphFrames

Simple conversions between GraphFrames & GraphX.

val g: GraphFrame = ...

// Convert GraphFrame  $\rightarrow$  GraphX val  $gx: Graph[Row, Row] = g.toGraphX$  Vertex & edge attributes are Rows in order to handle non-Long IDs

// Convert GraphX  $\rightarrow$  GraphFrame val g2: GraphFrame = GraphFrame.fromGraph $X(gx)$ 

Wrapping existing GraphX code: See Belief Propagation example: https://github.com/graphframes/graphframes/blob/master/src/main/scala/org/graphframes/examples/BeliefPropagation.scala

### GraphFrames System Implementation

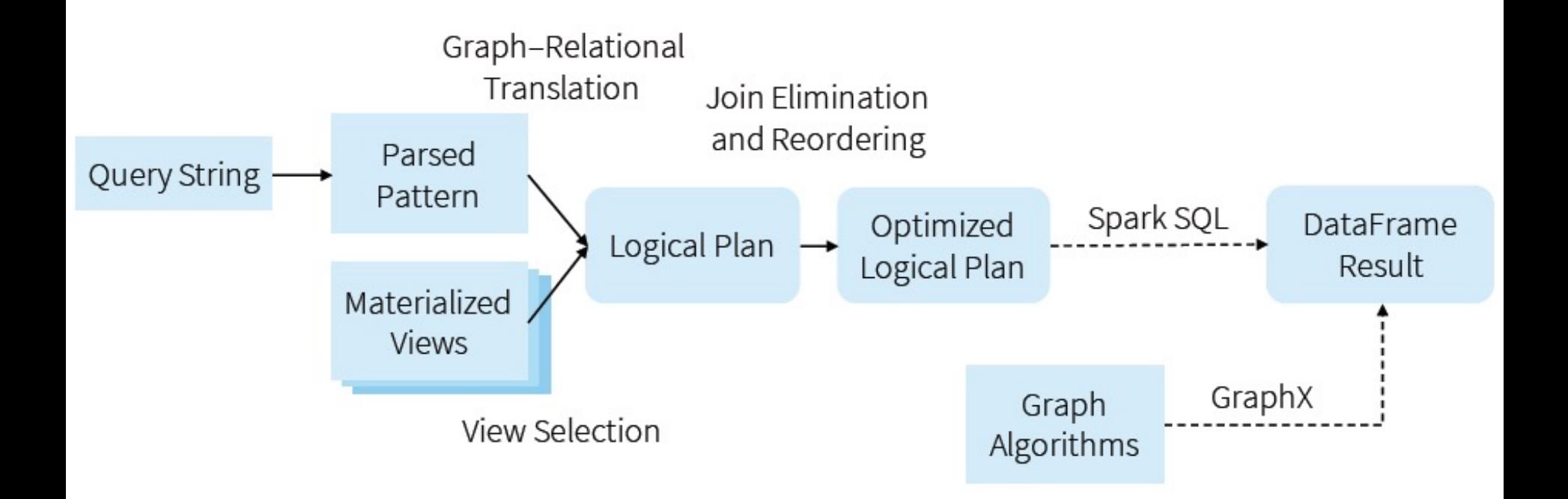

### Resources for Learning more about GraphFrames

User guide + API docs http://graphframes.github.io/

- Quick-start
- Overview & examples for all algorithms
- Also available as executable notebooks:
	- Scala: http://go.databricks.com/hubfs/notebooks/3-GraphFrames-User-Guide-scala.html
	- Python: http://go.databricks.com/hubfs/notebooks/3-GraphFrames-User-Guide-python.html

### Blog posts

- Intro: https://databricks.com/blog/2016/03/03/introducing-graphframes.html
- Flight delay analysis: https://databricks.com/blog/2016/03/16/on-time-flight-performancewith-spark-graphframes.html

https://www.datascience.com/blog/graph-computations-apache-spark

### Another Graph Processing Framework for Spark:

Spark Graphs 77 Jiawei Jiang et al, "PSGraph: How Tencent trains extremely large graphs with Spark ?", IEEE ICDE 2020